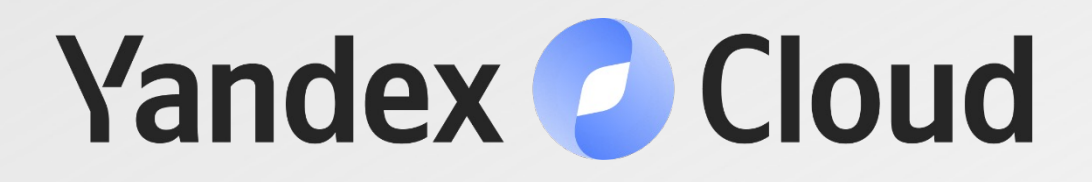

## Как облегчить себе жизнь при работе с медицинскими изображениями

Евгений Попов, руководитель направления здравоохранения Yandex Cloud

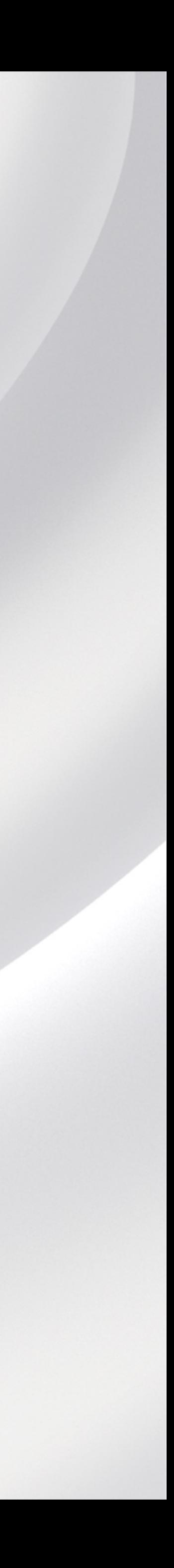

### Оглавление 1. Про медицинскую визуализацию и ИИ

- 2. Про DICOM
- 3. Проблемы
- 4. Инструменты для работы с DICOM
- 5. Cloud PACS, демо
- 6. Заключение

1. Про медицинскую визуализацию и ИИ 2. Про DICOM 3. Проблемы 4. Инструменты для работы с DICOM 5. Cloud PACS, демо 6. Заключение

### Medical Imaging

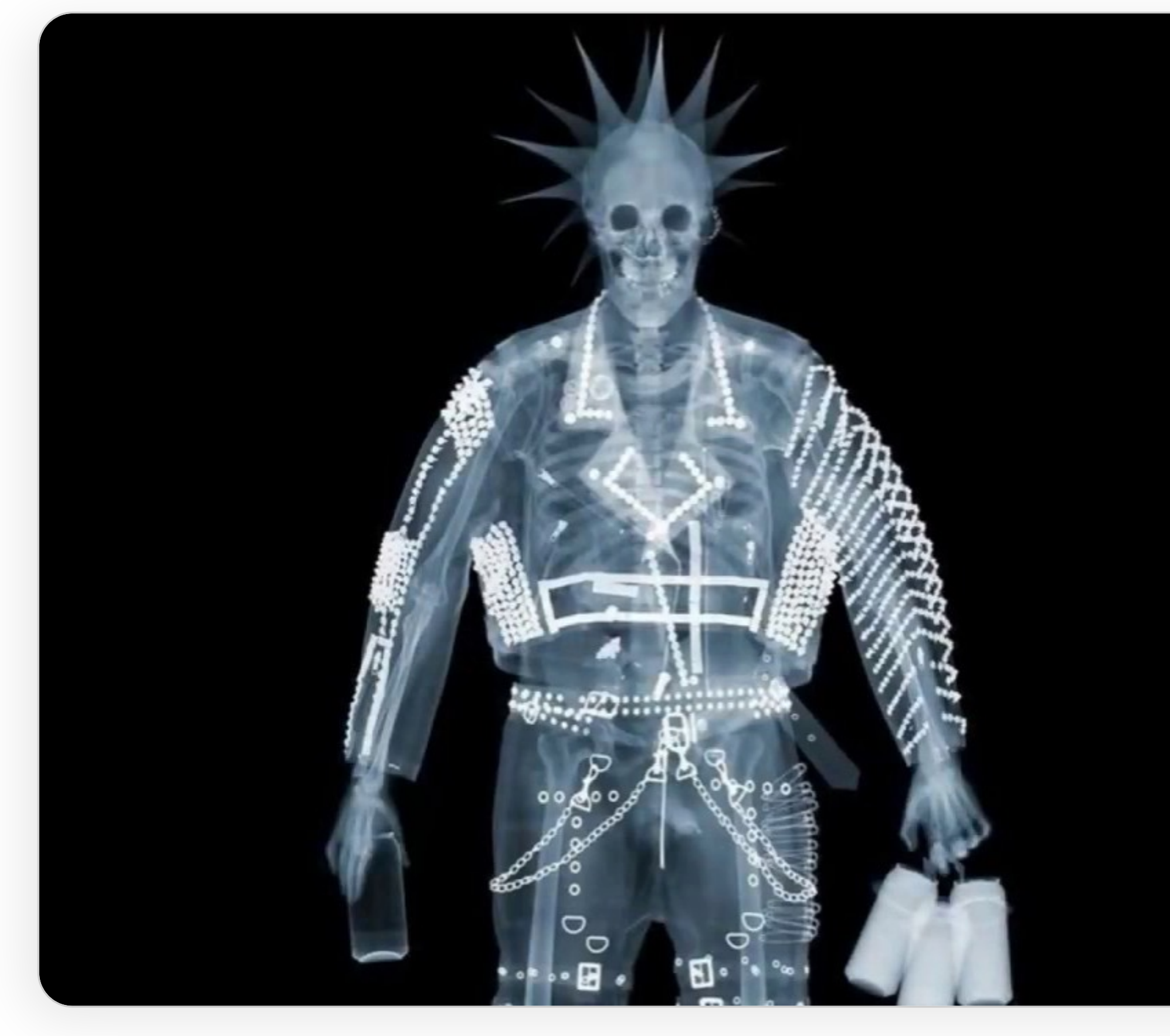

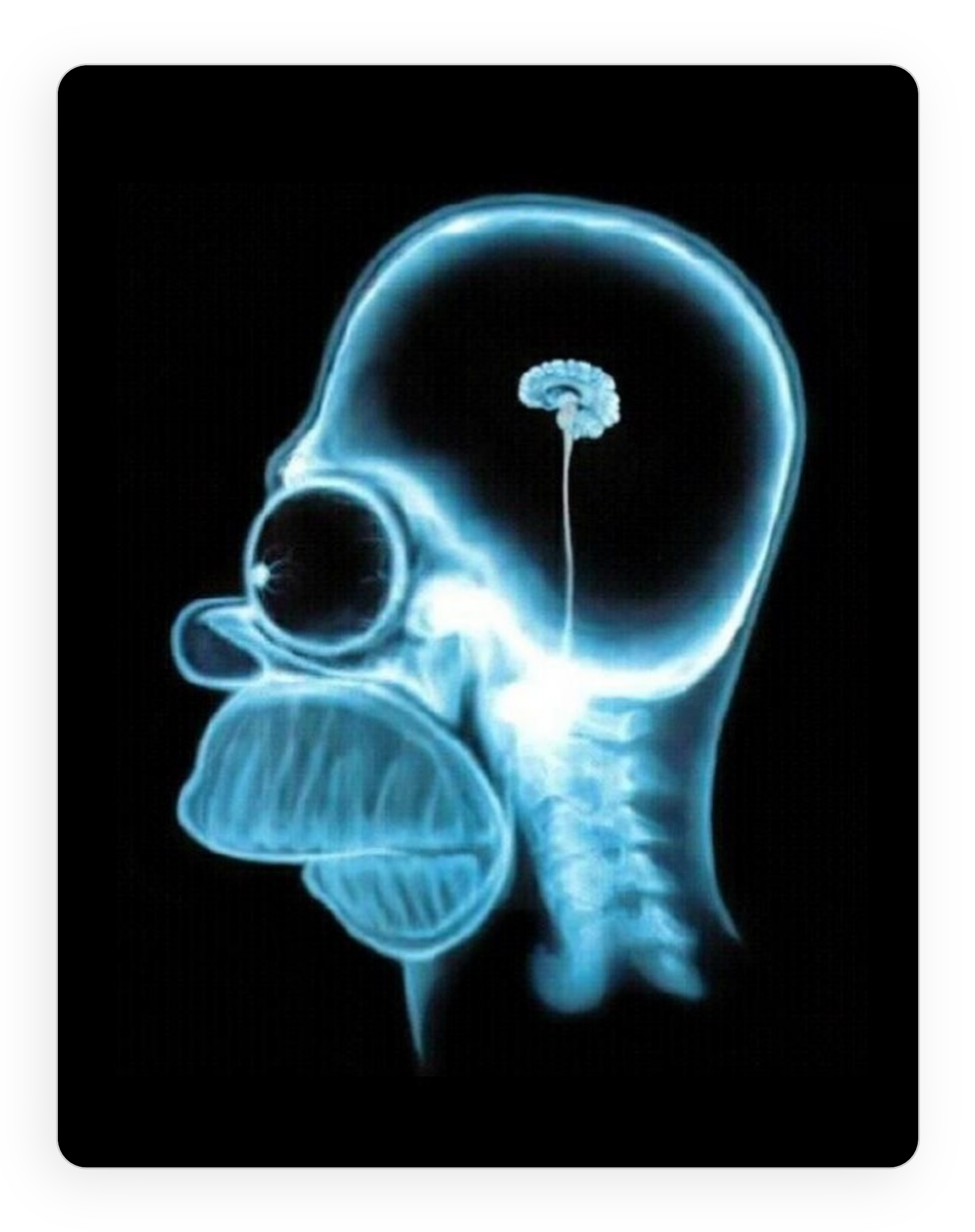

### Рентген

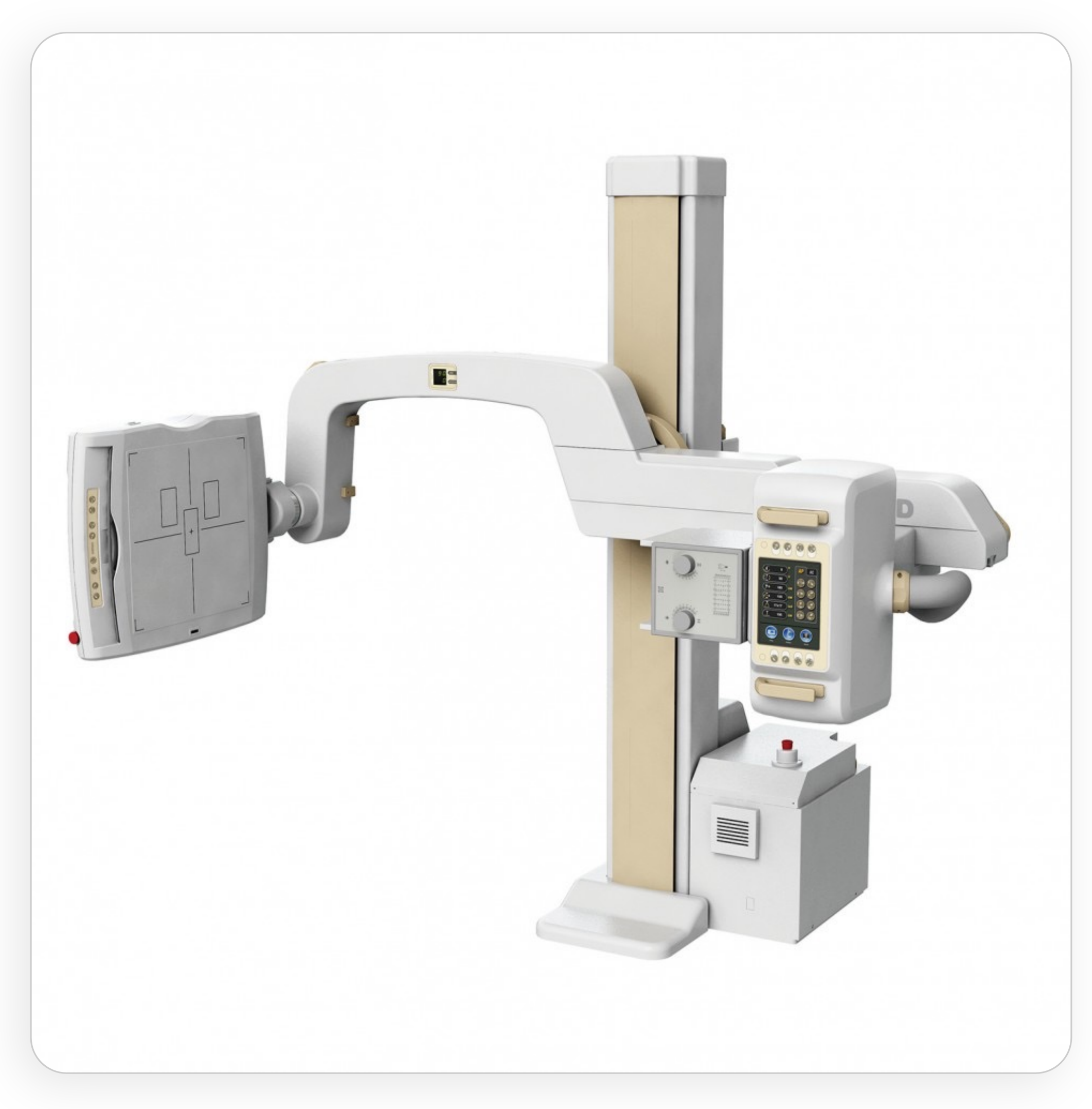

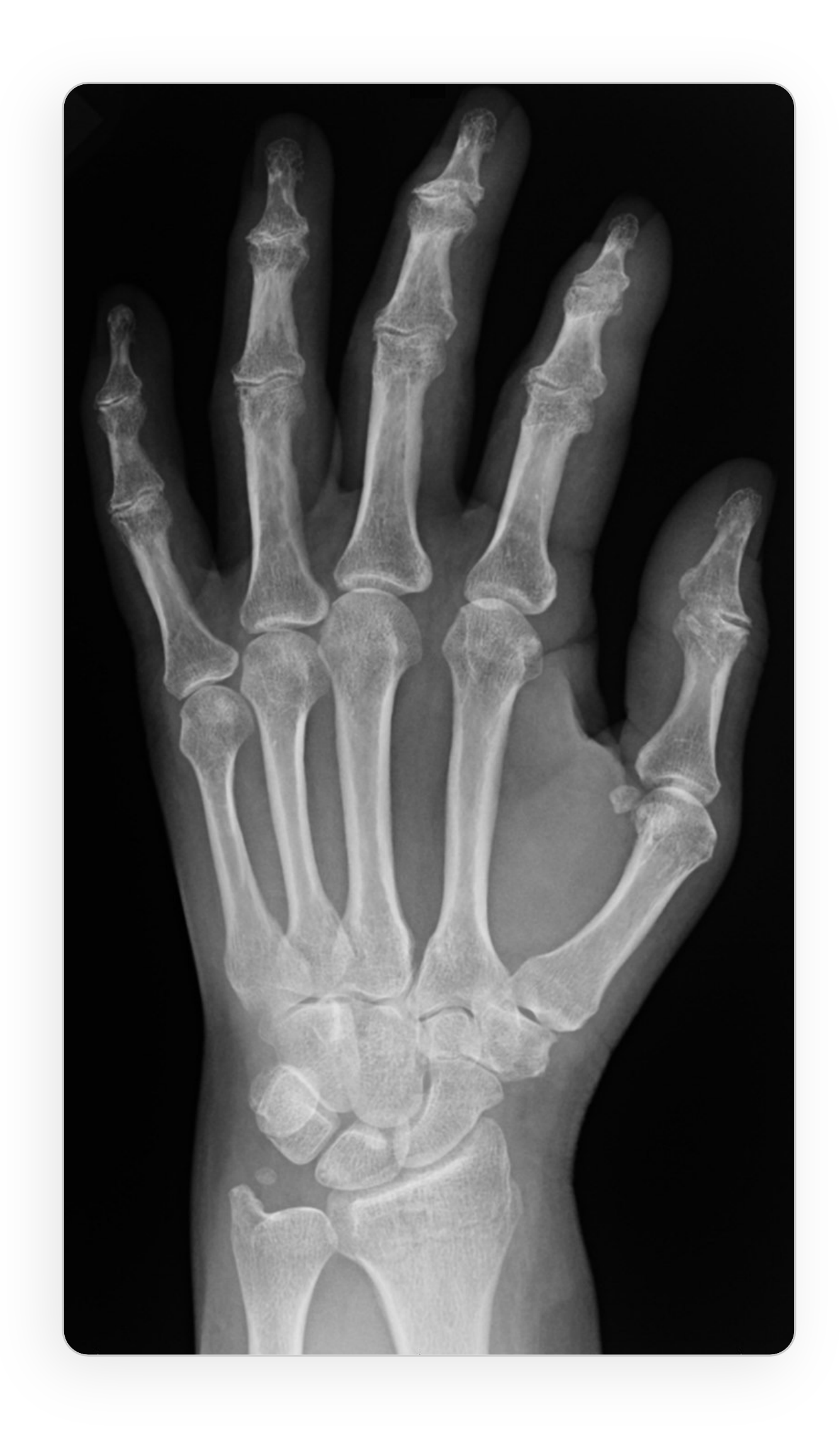

### Магнитно-резонансная томография (МРТ)

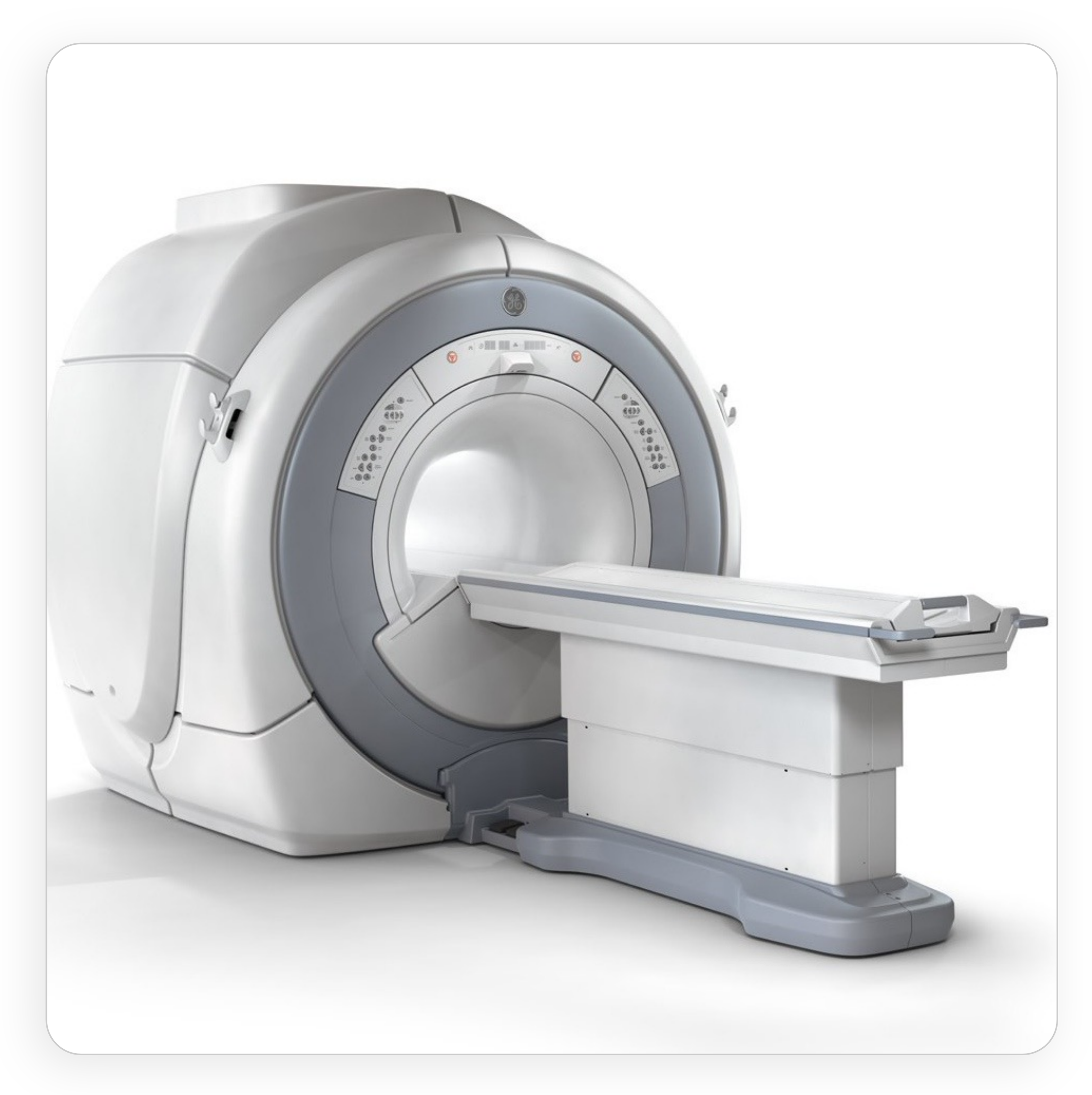

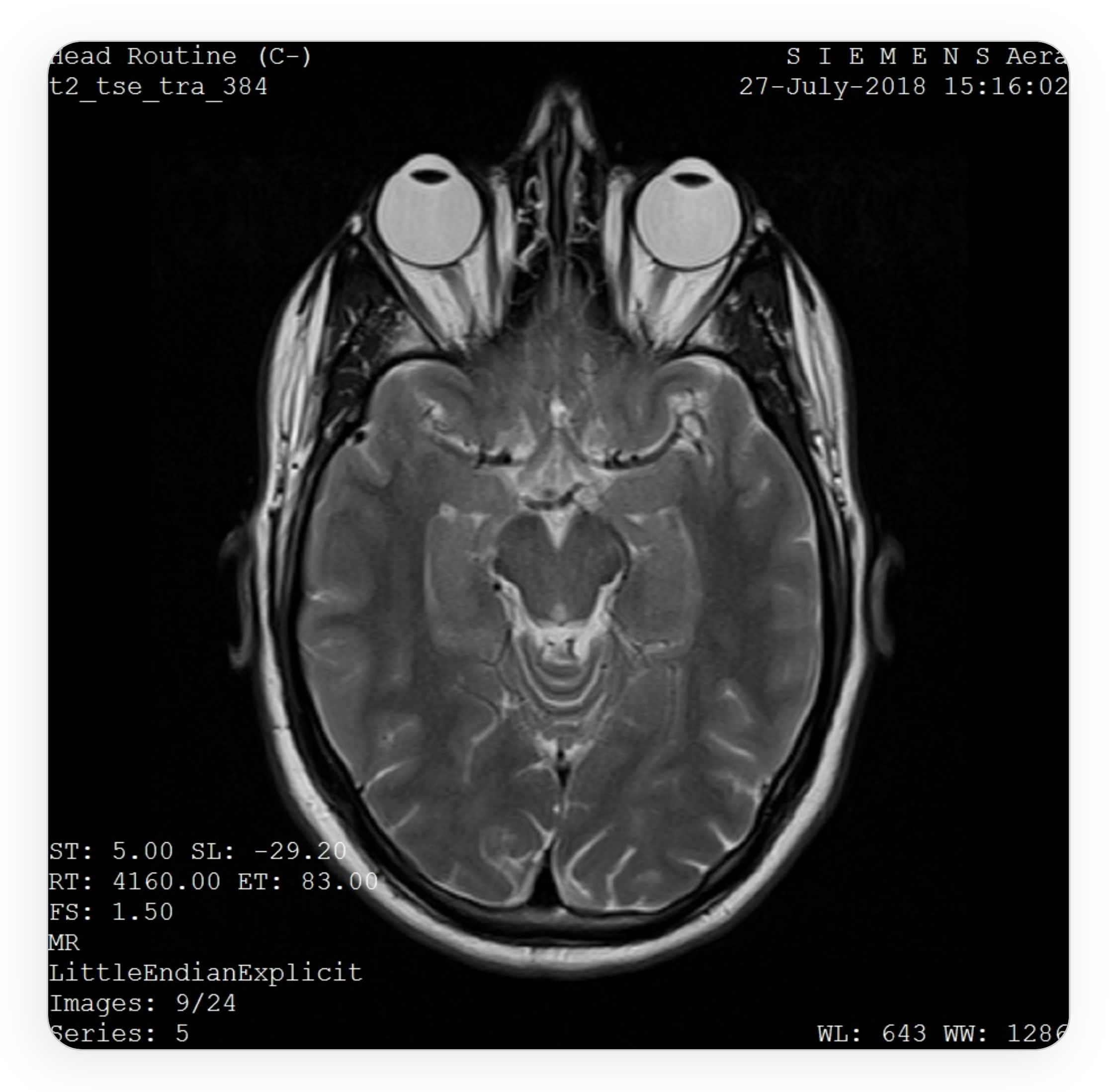

## Компьютерная томография (КТ)

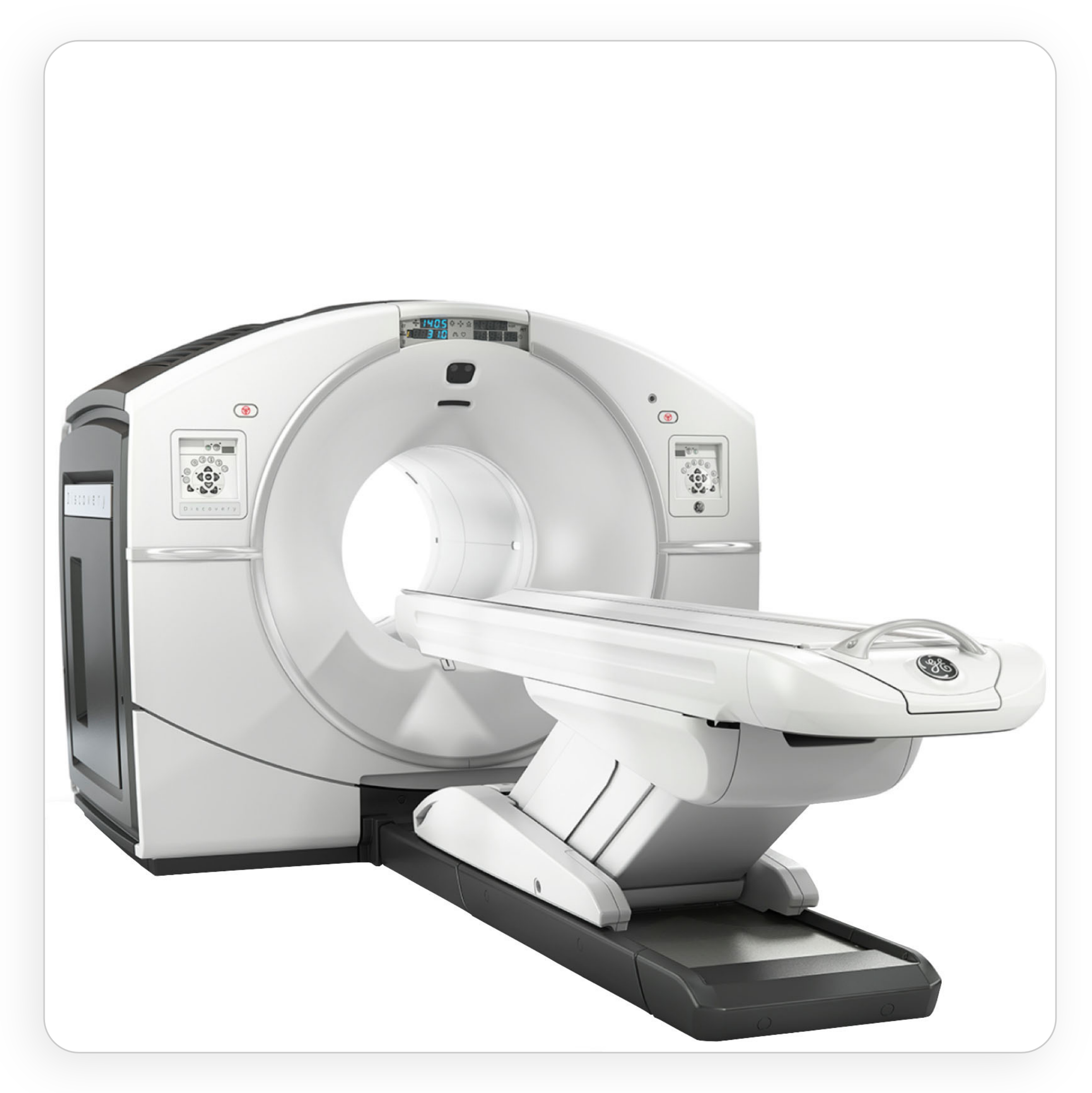

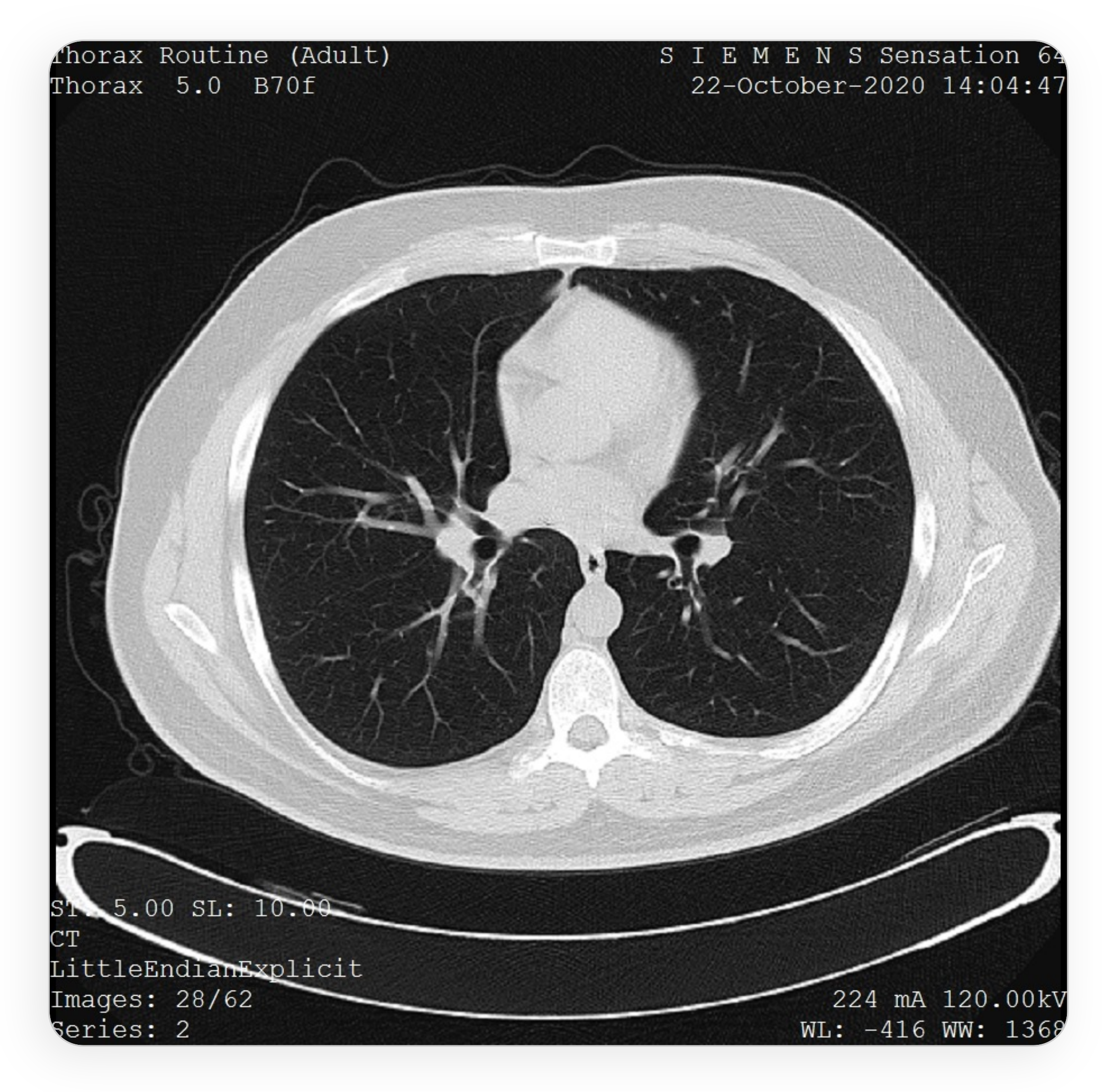

### Маммография (ММГ)

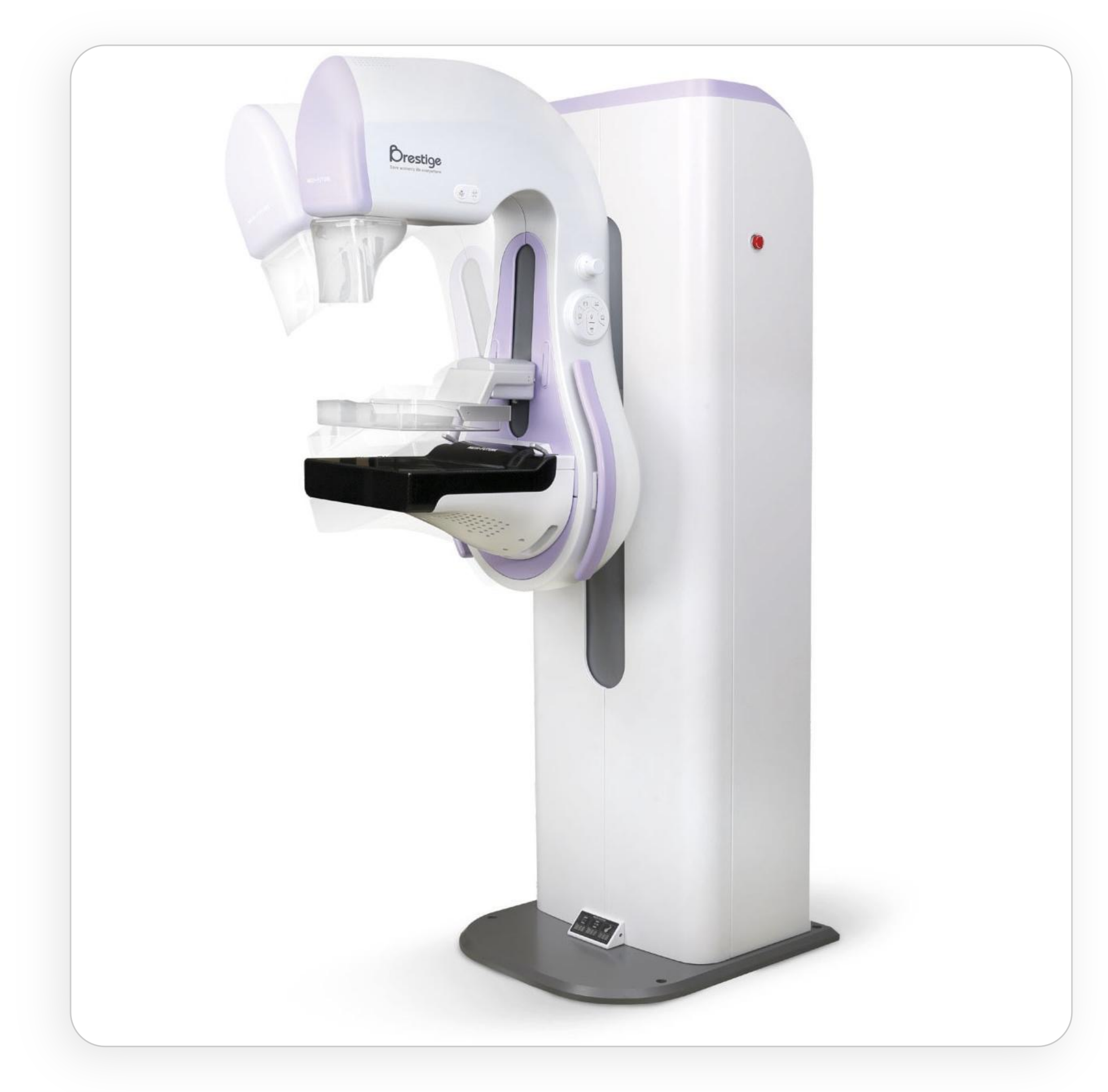

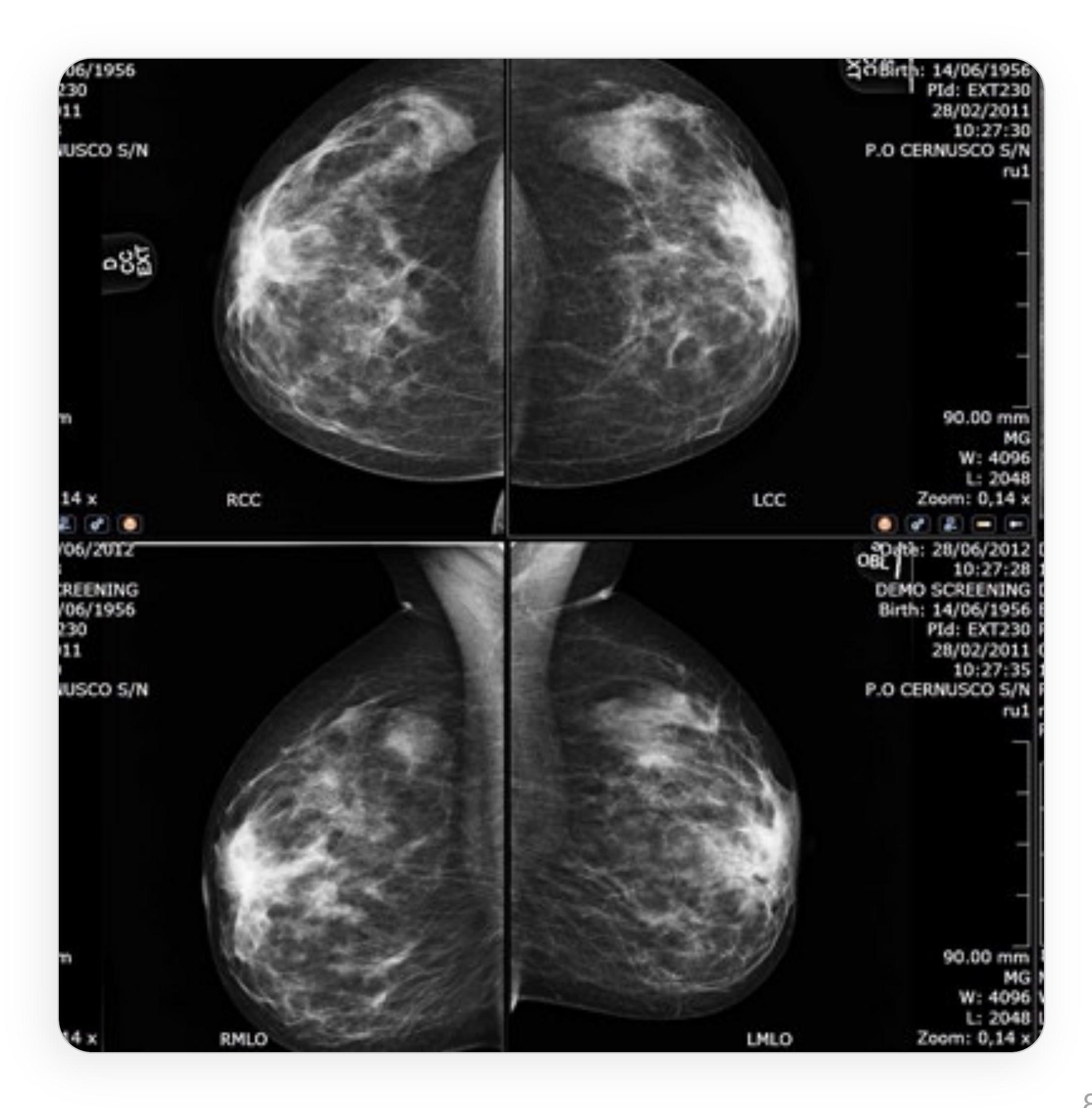

### Ультразвуковые исследования (УЗИ)

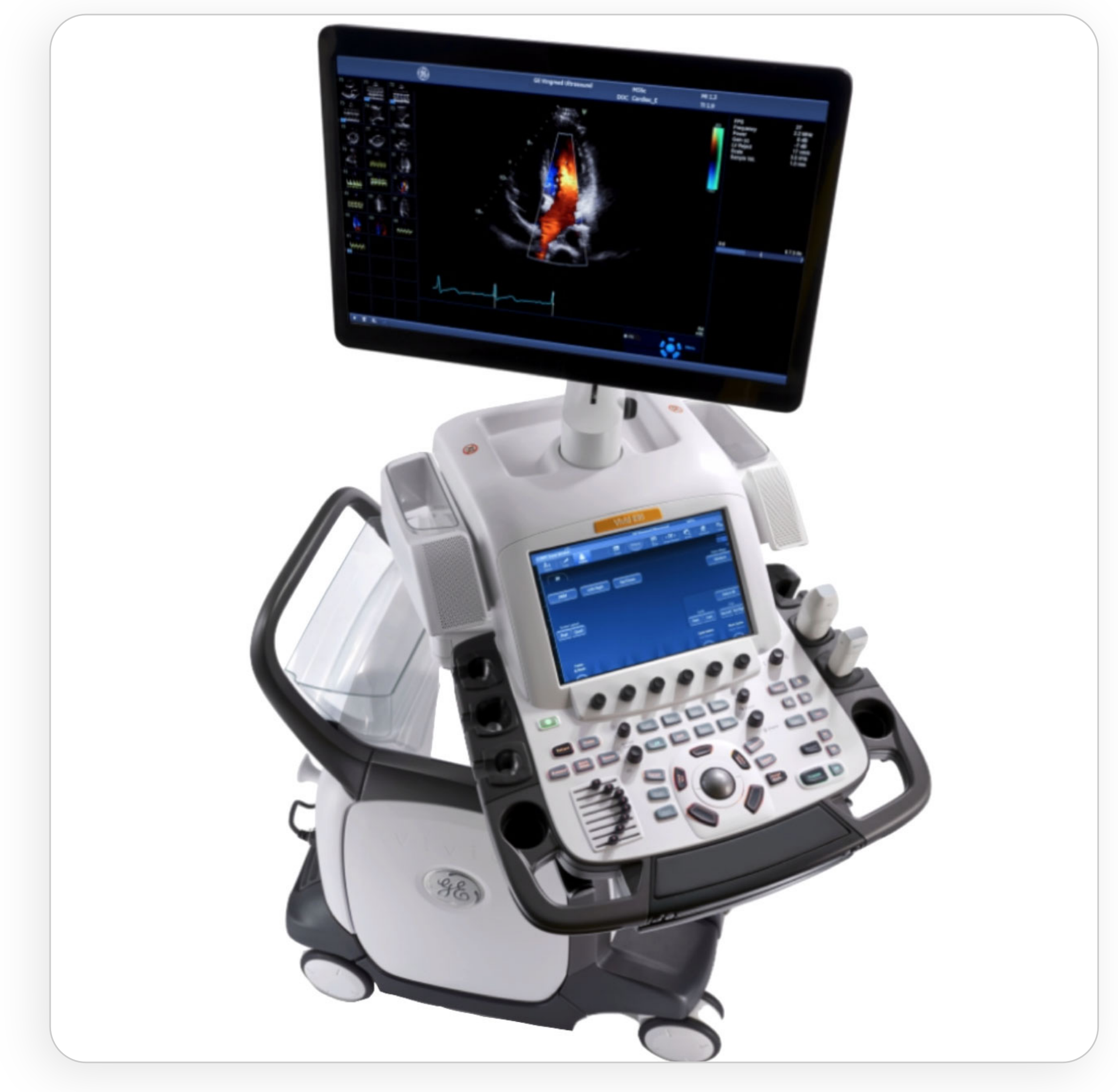

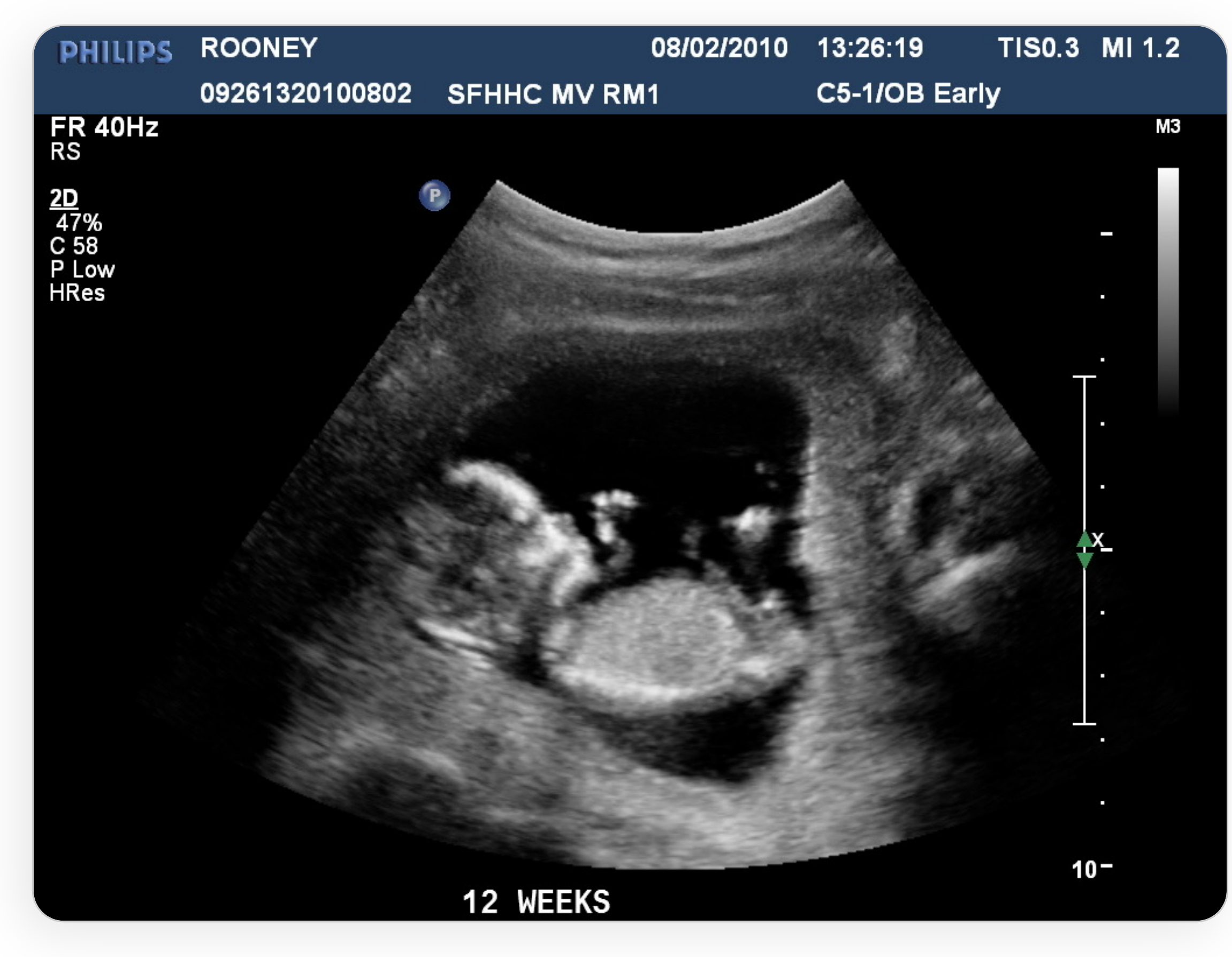

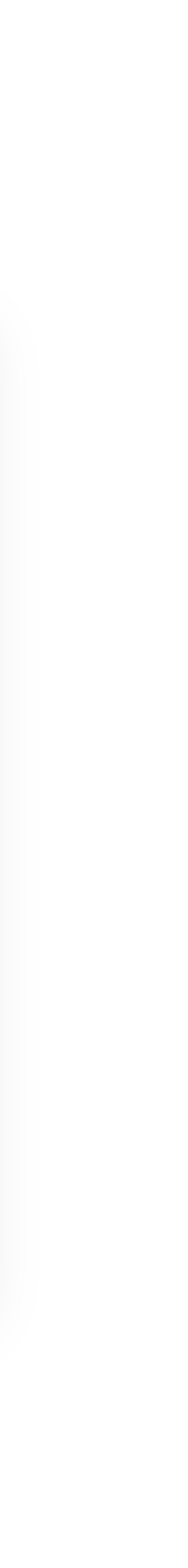

### Применение AI в медицине

- **Диагностика**
- Анализ больших данных и предиктивная аналитика
- Персонифицированная медицина и генетика
- Эпидемиологическое моделирование
- Производство лекарств
- Автоматизация процессов:
	- Коммуникации (голосовые роботы, чат-боты)
	- Рутинные задачи (заполнение документации, ...)
	-

• Аналитические задачи (в т.ч. определение выбросов и отклонений)

### Количество научных статей з National Library of Medicine

Search query: artificial intellige

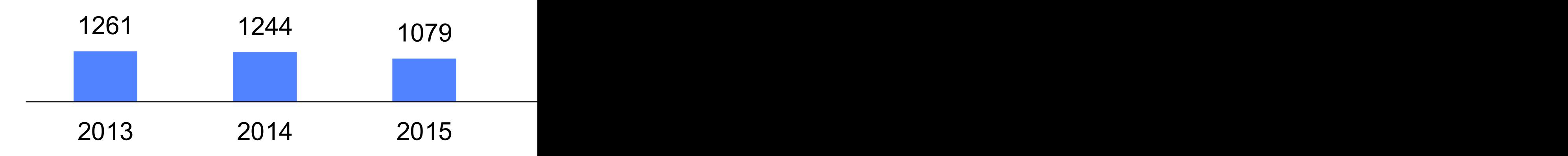

pubmed.ncbi.nlm.nih.gov

по использованию инновационных технологий в области компьютерного зрения для анализа медицинских изображений и дальнейшего применения в системе здравоохранения города Москвы

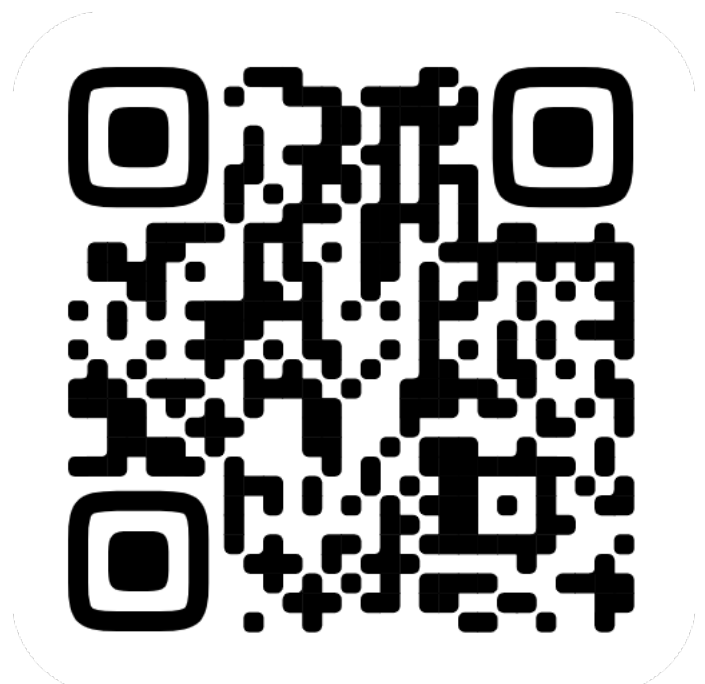

### Эксперимент

Узнайте больше https://mosmed.ai/ai

### По состоянию на 28.03.2023

- **28** направлений
- **50** ИИ-сервисов в ЕРИС
- **763 тыс.** исследований обработано в 2023 году
- **153** медицинских организации
- **1650** врачам доступны результаты ИИ

### Процесс проведения исследований лучевой диагностики

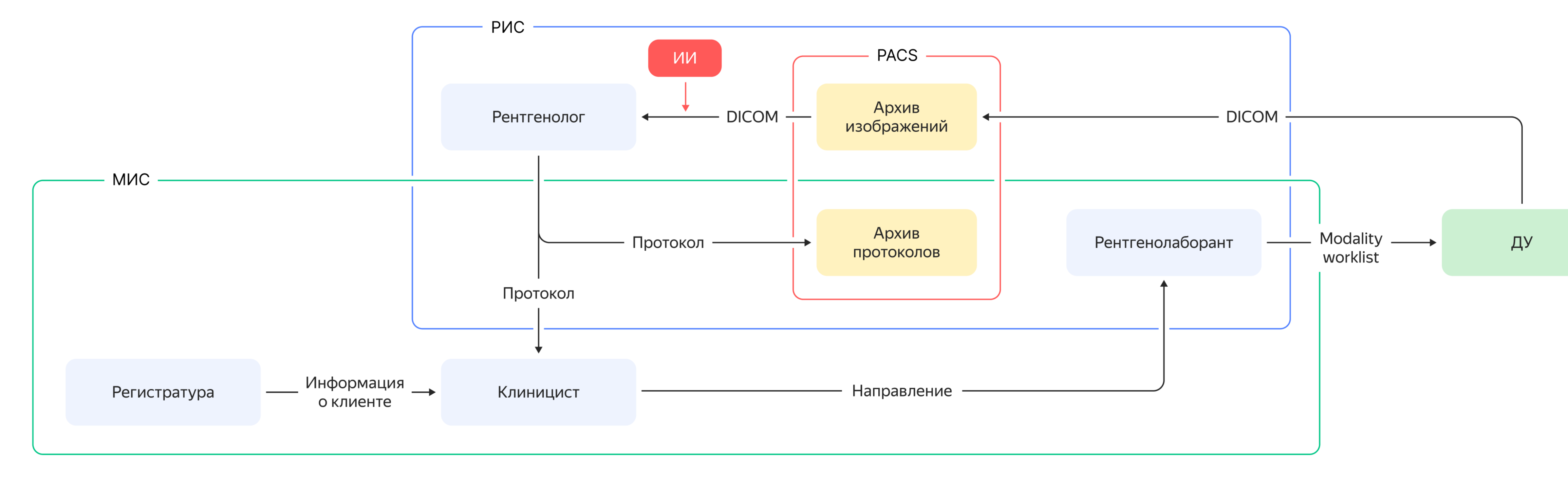

1. Про медицинскую визуализацию и ИИ 2. Про DICOM 3. Проблемы 4. Инструменты для работы с DICOM 5. Cloud PACS, демо 6. Заключение

### формат файла сетевой протокол

Теги

- закодированная информация называется Dataset
- массив «ключ-значение»
- значением может быть последовательность
- похоже на JSON или XML
- тег идентифицируется PatientID или (0x0010, 0x0020)

### **DICOM Tags**

 $\checkmark$  Show tag description

### Meta header

0002,0000 (FileMetaInformationGroupLength): 206

- 0002,0002 (MediaStorageSOPClassUID): 1.2.840.10008.5.1.4.1.1.2
- 0002,0003 (MediaStorageSOPInstanceUID): 1.3.12.2.1107.5.1.4.93854.30000019122304370852700000856
- 0002,0010 (TransferSyntaxUID): 1.2.840.10008.1.2.4.70
- 0002,0012 (ImplementationClassUID): 1.2.40.0.13.1.3
- 0002,0013 (ImplementationVersionName): EntImaging-8.1.2
- 0002,0016 (SourceApplicationEntityTitle): MOWAGHUB

### **Dataset**

0008,0005 (SpecificCharacterSet): ISO\_IR 192 0008,0008 (ImageType): ORIGINAL\PRIMARY\AXIAL\CT\_SOM5 SPI 0008,0016 (SOPClassUID): 1.2.840.10008.5.1.4.1.1.2 0008,0018 (SOPInstanceUID): 1.3.12.2.1107.5.1.4.93854.30000019122304370852700000856 0008,0020 (StudyDate): 20191223 0008,0021 (SeriesDate): 20191223 0008,0022 (AcquisitionDate): 20191223 0008,0023 (ContentDate): 20191223 0008,0030 (StudyTime): 085930.463000 0008,0031 (SeriesTime): 090137.942000 0008,0032 (AcquisitionTime): 090126.952898 0008,0033 (ContentTime): 090126.952898 0008,0050 (AccessionNumber): AGFA000002660231 0008,0060 (Modality): CT 0008,0070 (Manufacturer): SIEMENS 0008,0080 (InstitutionName): Консультативно-диагностический центр №6, филиал №4 0008,0081 (InstitutionAddress): Beskudnikovskiy Moscow District RU 0008,0090 (ReferringPhysicianName): 0008,009c (ConsultingPhysicianName): 0008,0201 (TimezoneOffsetFromUTC): +0300 0008,1010 (StationName): CTAWP93854 v 0008,1032 (ProcedureCodeSequence): []  $Vert$  Item 1 0008,0005 (SpecificCharacterSet): ISO\_IR 192 0008,0100 (CodeValue): A06.09.005 0008,0102 (CodingSchemeDesignator): AGFA 0008,0103 (CodingSchemeVersion): 1 0008,0104 (CodeMeaning): CODE MEANING 0008,1070 (OperatorsName): REMOVED

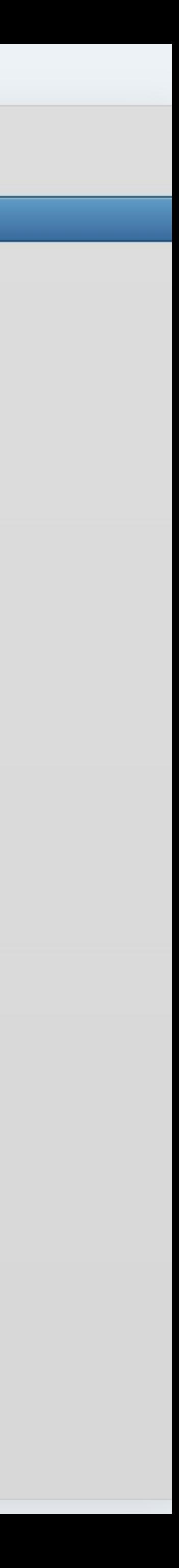

**(0010,0010)** PN PatientName = Popov E.V. **(0010,0030)** DA PatientBirthDate = 19810324 **(0010,0040)** CS PatientSex = M **(0008,0020)** DA StudyDate = 20191015 **(0020,000D)** UI StudyInstanceUID = 1.3.46.670589.11.32440.5.0.7140.2019101519392578736 **(0020,000E)** UI SeriesInstanceUID = 1.3.46.670589.11.32440.5.0.2024.2019101520025464192 **(0008,0060)** CS Modality = MR **(0018,0015)** CS BodyPartExamined = CERVICAL SPINE **(0018,5100)** CS PatientPosition = HFS

## Стандарт DICOM

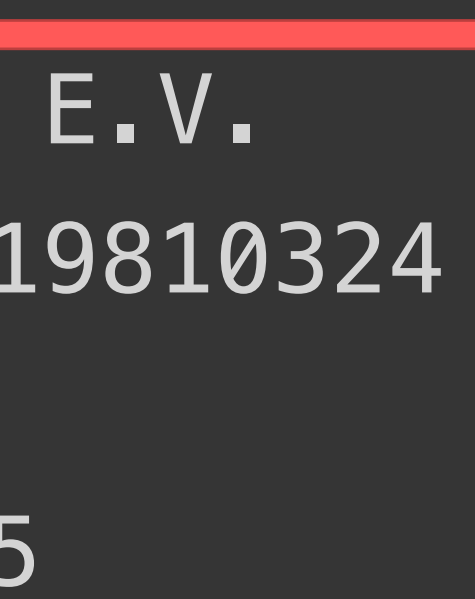

### 19101519392578736

### 19101520025464192

## CERVICAL SPINE

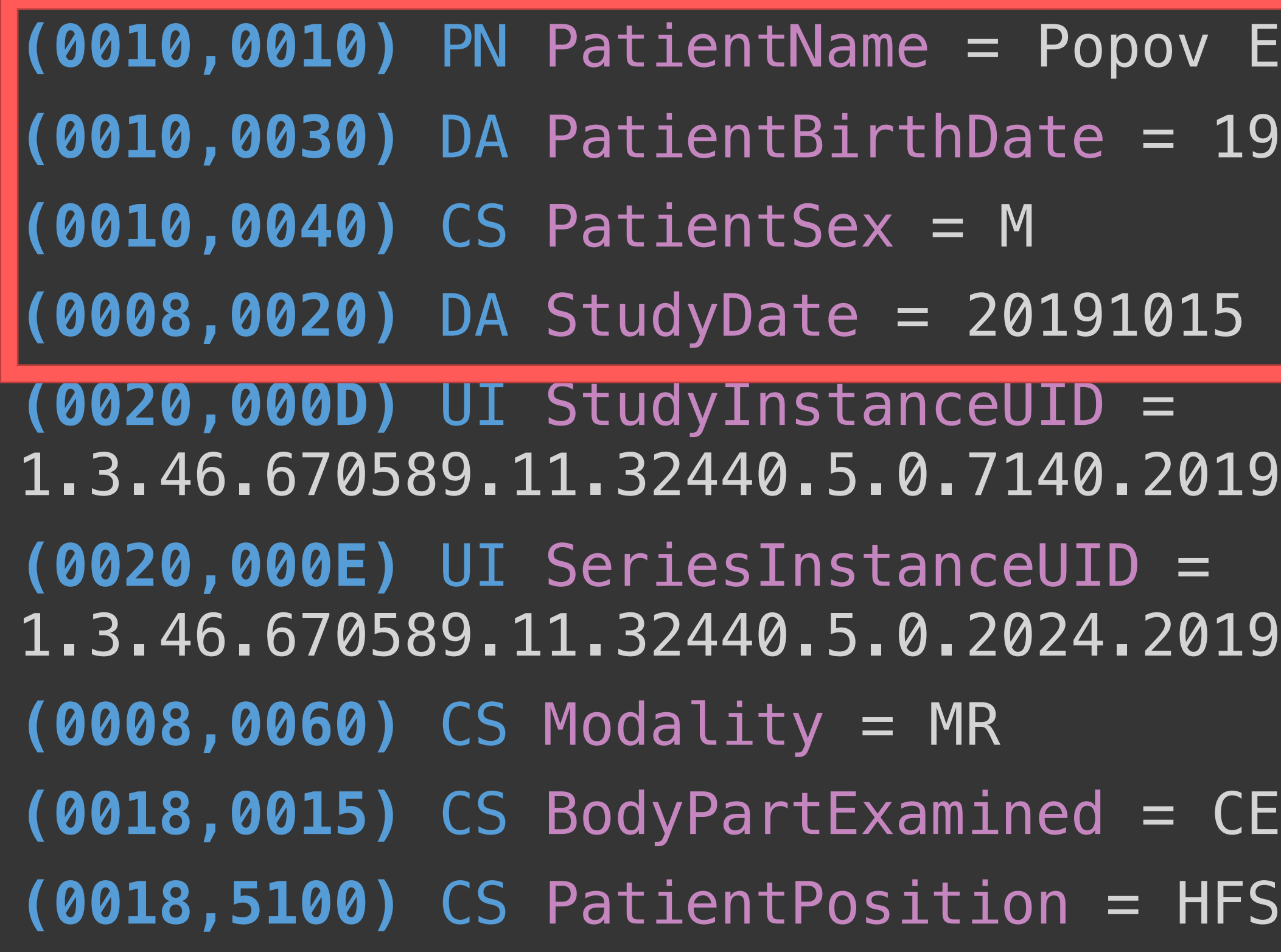

## Стандарт DICOM

**(0010,0010)** PN PatientName = Popov E.V. **(0010,0030)** DA PatientBirthDate = 19810324 **(0010,0040)** CS PatientSex = M **(0008,0020)** DA StudyDate = 20191015 **(0020,000D)** UI StudyInstanceUID = 1.3.46.670589.11.32440.5.0.7140.2019101519392578736 **(0020,000E)** UI SeriesInstanceUID = 1.3.46.670589.11.32440.5.0.2024.2019101520025464192 **(0008,0060)** CS Modality = MR **(0018,0015)** CS BodyPartExamined = CERVICAL SPINE **(0018,5100)** CS PatientPosition = HFS

## Стандарт DICOM

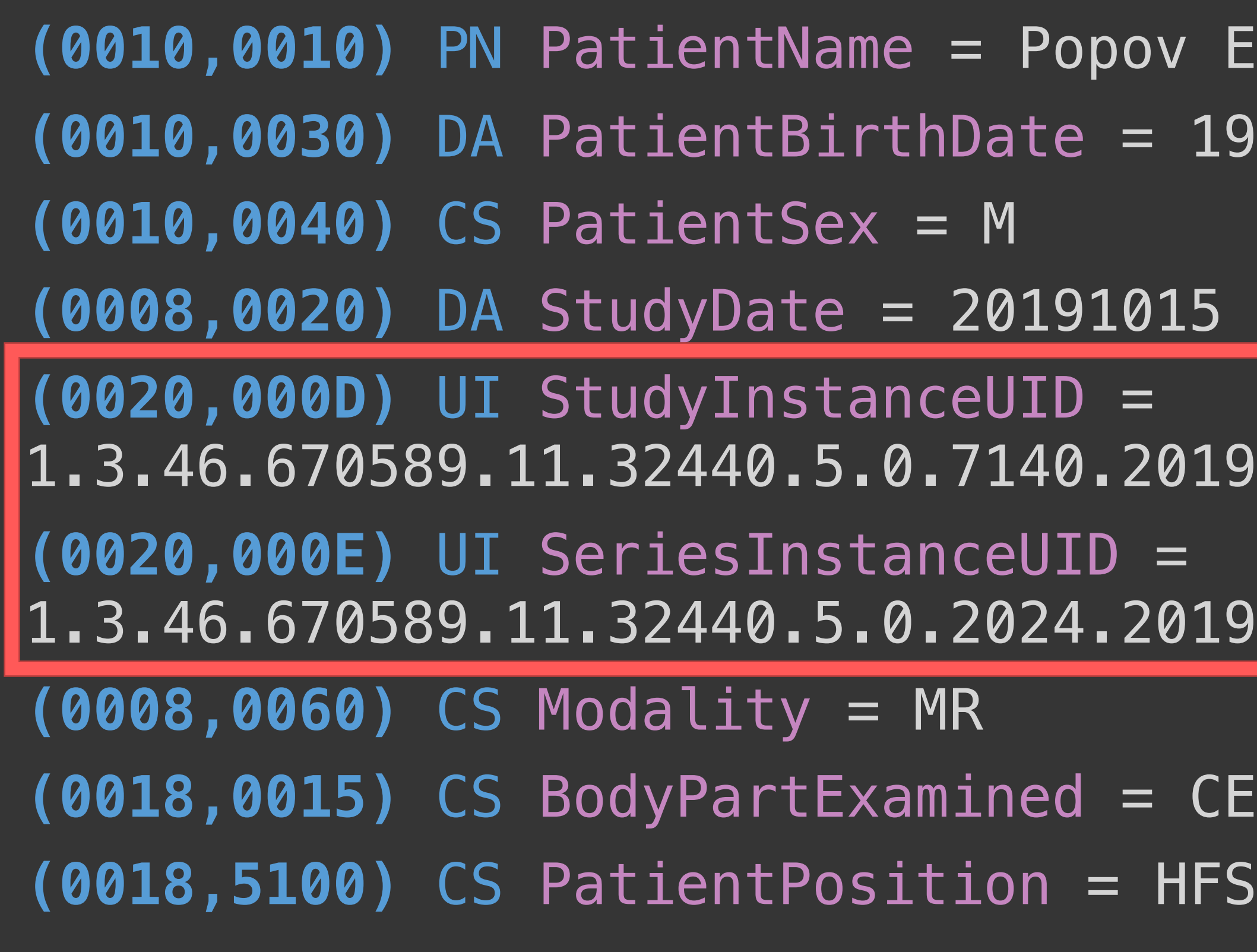

### **E.V.** 19810324

19101519392578736

19101520025464192

CERVICAL SPINE

## Стандарт DICOM

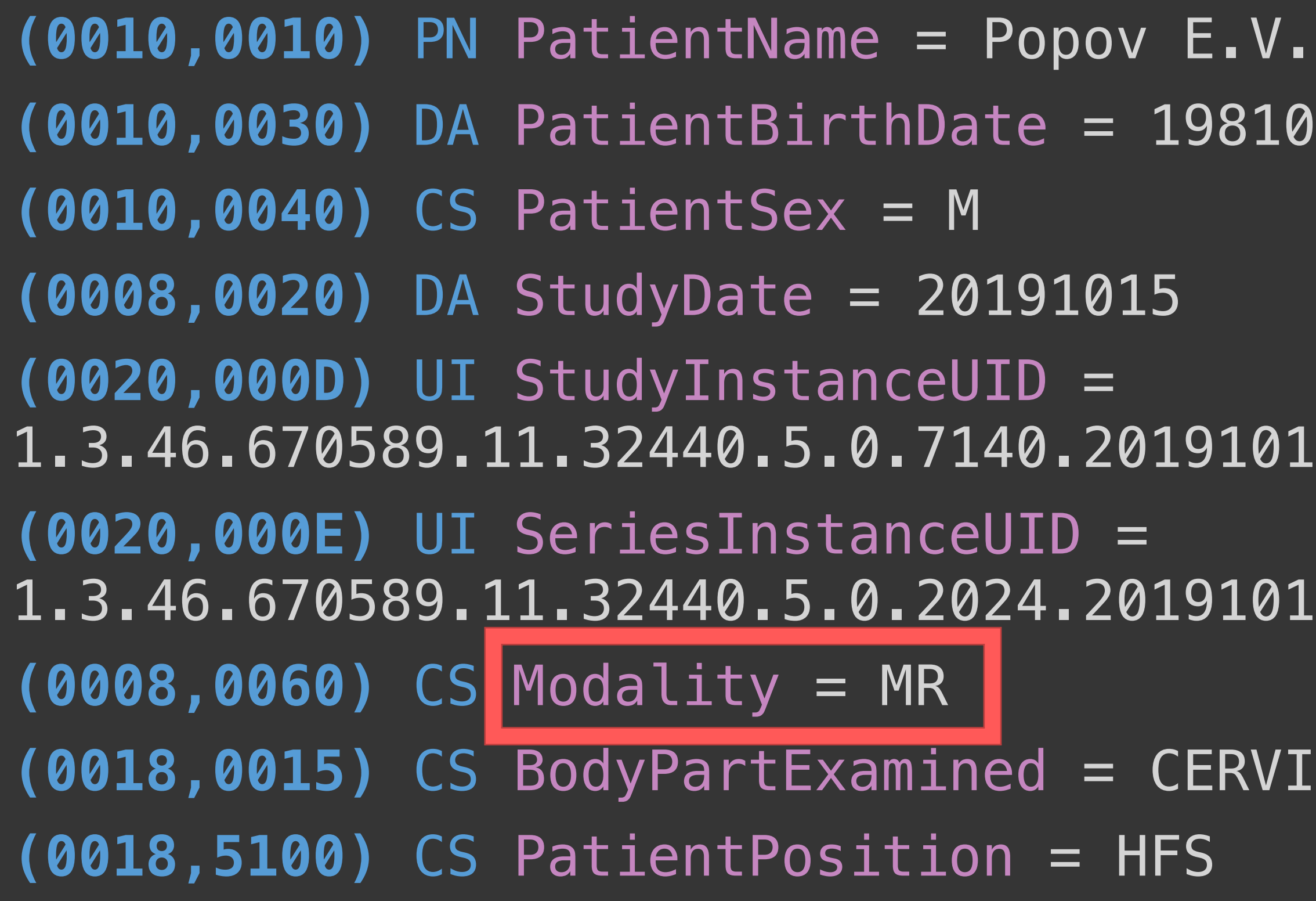

## 19810324

### 19101519392578736

### 19101520025464192

## CERVICAL SPINE

## Стандарт DICOM

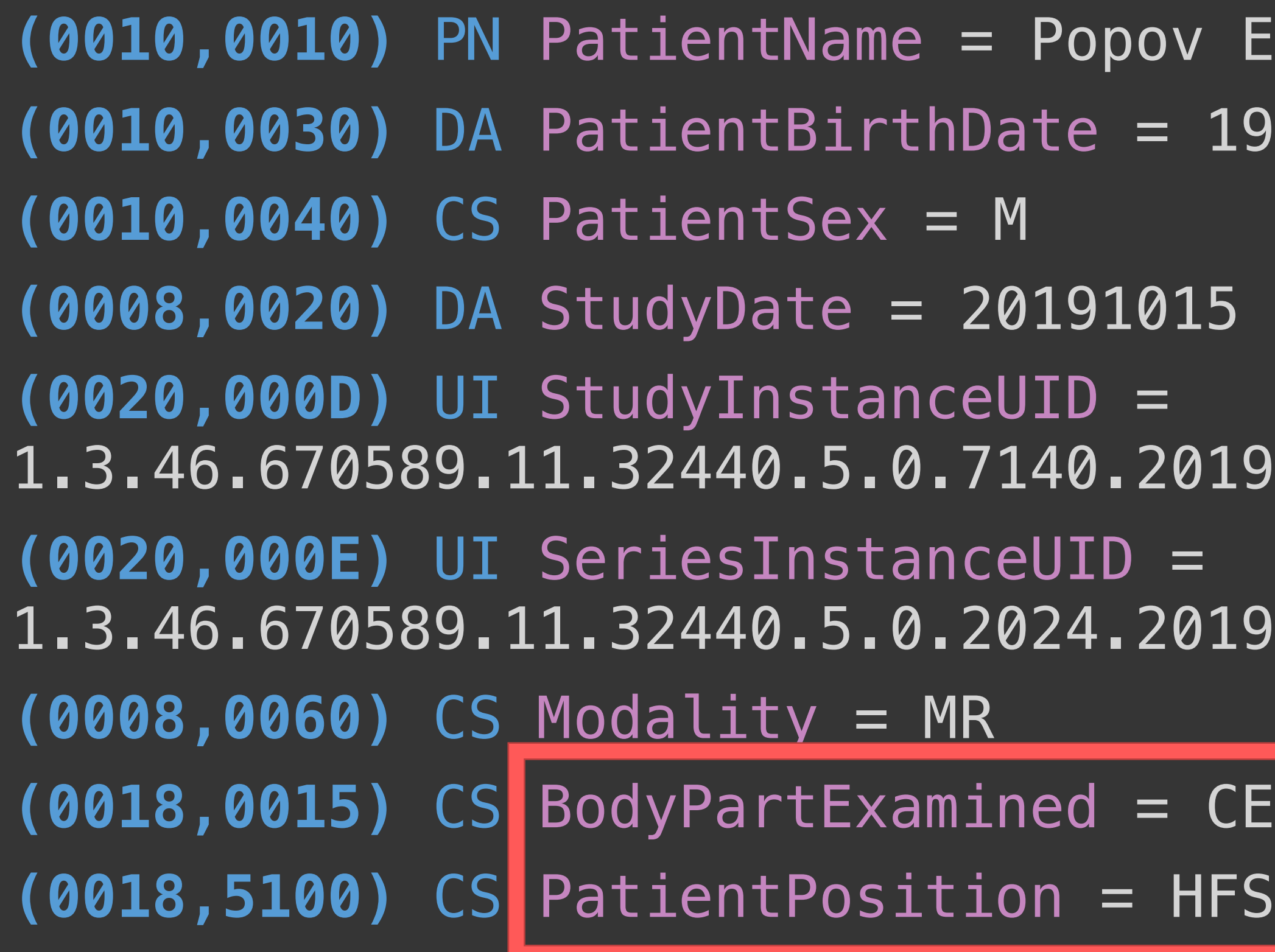

### **E.V.** 19810324

### 19101519392578736

### 19101520025464192

## CERVICAL SPINE

## Стандарт DICOM

Пиксельная информация

- связана с тегом PixelData (0x7fe0, 0x0010)
- может быть сжата
- может быть видео MPEG-2 или H.264

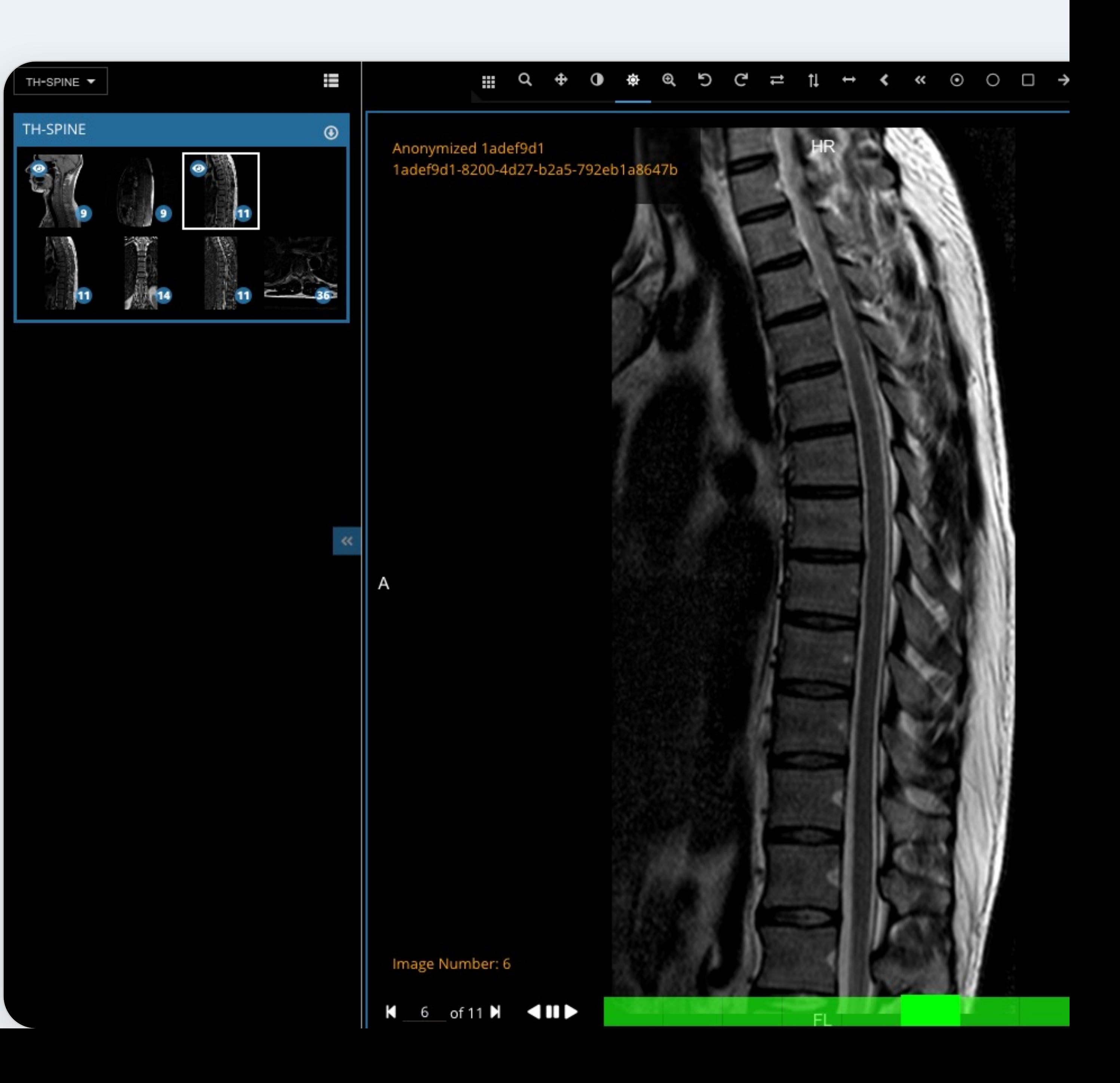

"DICOM model of the real world"

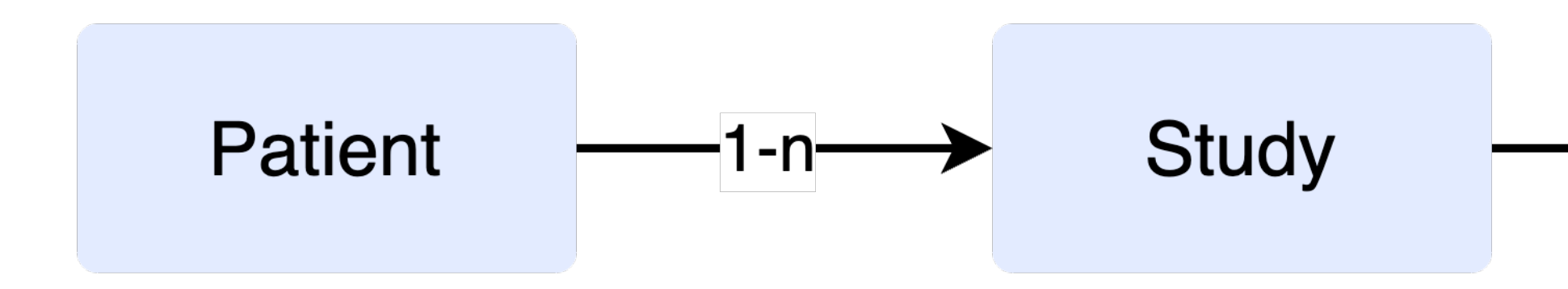

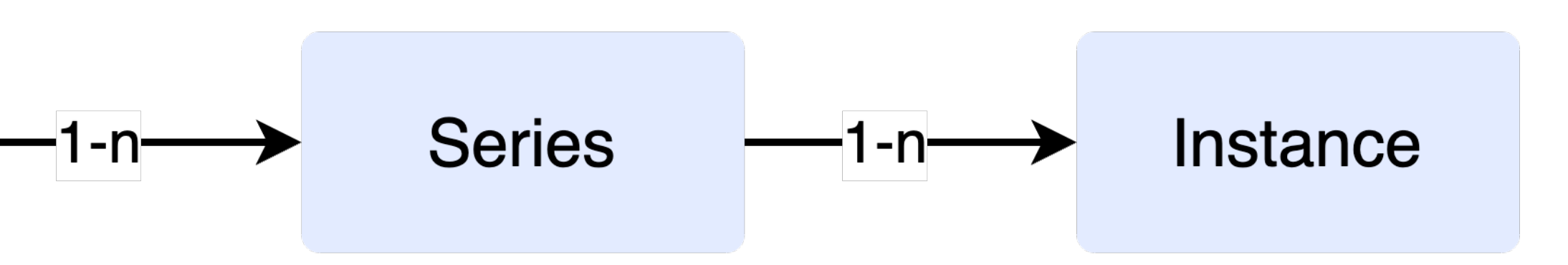

"DICOM model of the real world"

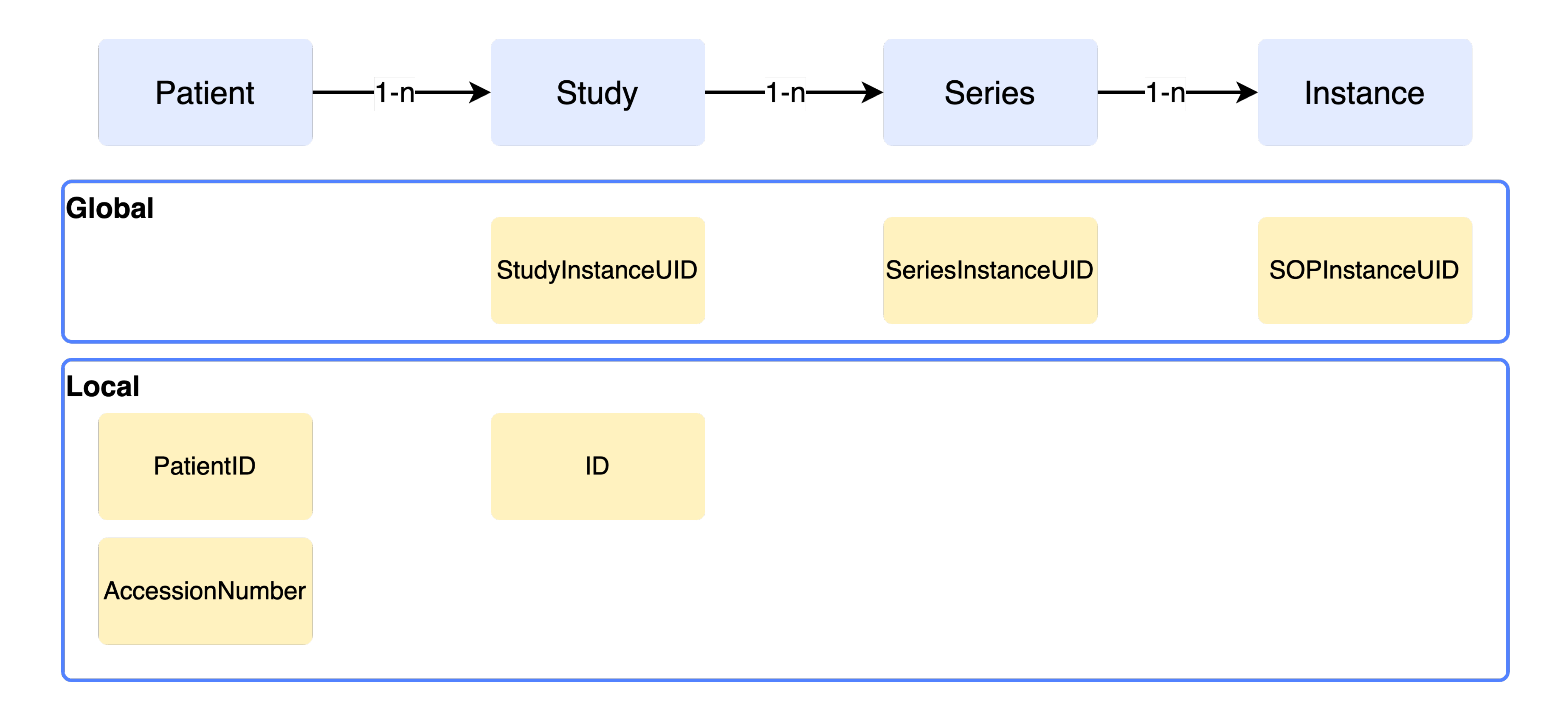

C-Store C-Find

Поиск содержимого на удаленном устройстве

Отправить изображение с локального устройства на удаленное

### C-Move C-Get

Получить изображения с удаленного устройства

Копировать изображения с удаленного устройства на другое устройство

### Стандарт DICOM

Сетевой протокол (DIMSE)

C-Store C-Find

Поиск содержимого на удаленном устройстве

Отправить изображение с локального устройства на удаленное

### C-Move C-Get

Получить изображения с удаленного устройства

Копировать изображения с удаленного устройства на другое устройство

### Стандарт DICOM

Сетевой протокол (DICOMweb)

STOW-RS QUIDO-RS WADO-RS

### Когда начал изучать DICOM

и копнул чуть поглубже

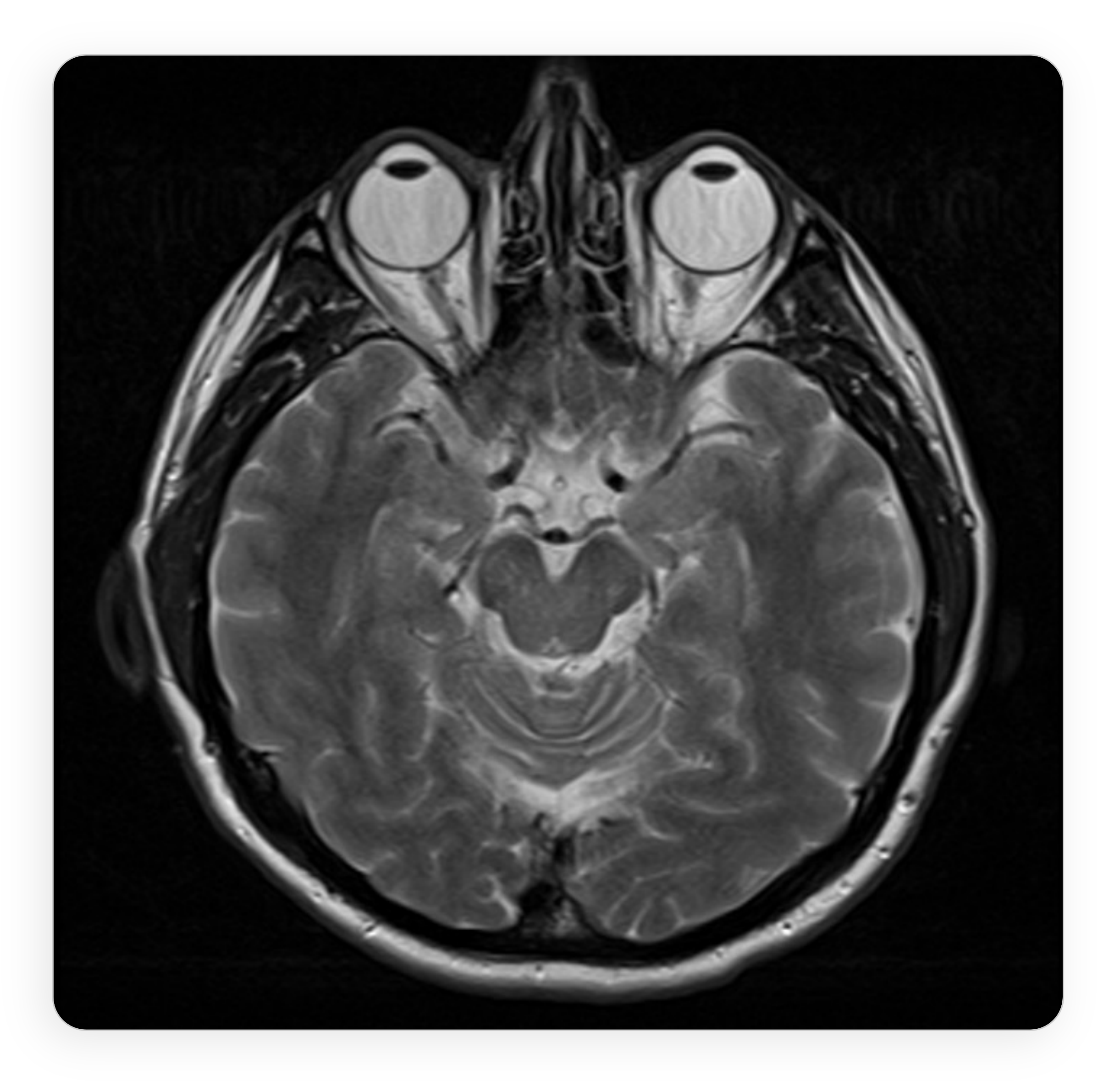

1. Про медицинскую визуализацию и ИИ 2. Про DICOM 3. Проблемы 4. Инструменты для работы с DICOM 5. Cloud PACS, демо 6. Заключение

# Проблемы

- ОЧЕНЬ много мелких файлов
- дублирование информации
- поиск исследований
- нужно работать на уровне исследования, а не на уровне файла
- сетевой протокол DICOM неудобен, хотелось бы что-то более современное (нагрузка на сеть, неудобство использования)
- нужно к исследованию записать метаданные (разметка)
- дополнительный удобный функционал (выбрать нужную серию, посмотреть теги, ...)

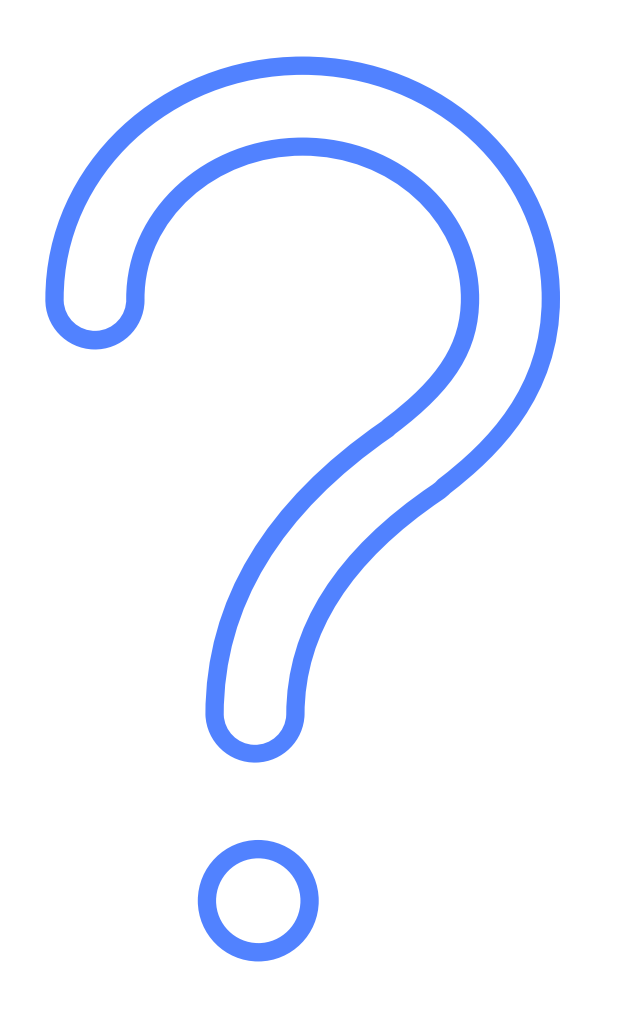

# Проблемы

- ОЧЕНЬ много мелких файлов
- дублирование информации
- поиск исследований
- нужно работать на уровне исследования, а не на уровне файла
- сетевой протокол DICOM неудобен, хотелось бы что-то более современное (нагрузка на сеть, неудобство использования)
- нужно к исследованию записать метаданные (разметка)
- дополнительный удобный функционал (выбрать нужную серию, посмотреть теги, ...)
- организация процесса разметки датасетов
- модели

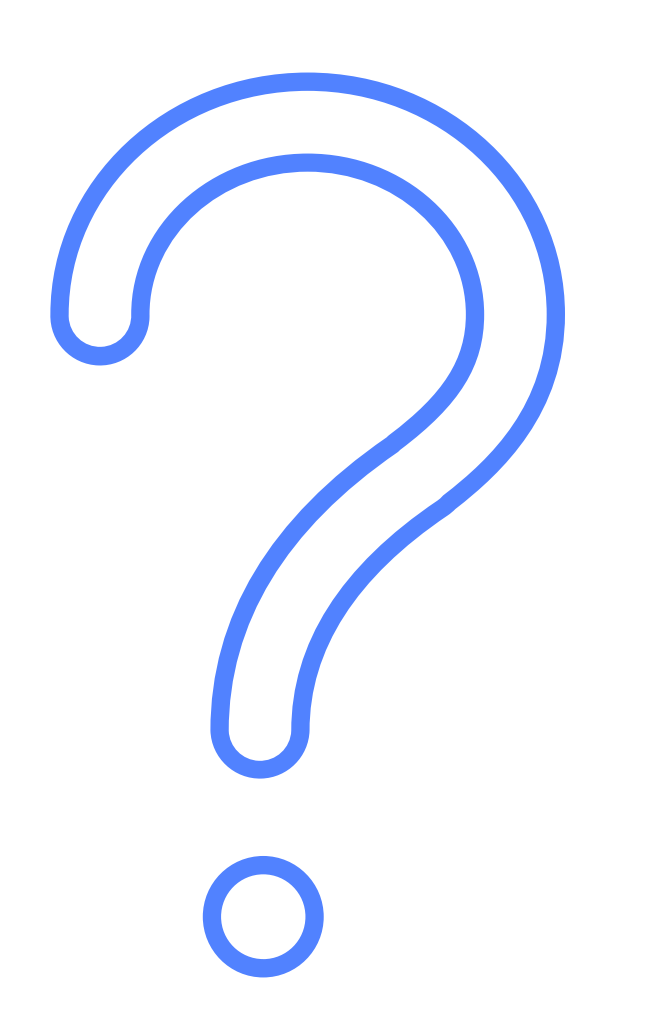

• препроцессинг исследований перед отправкой нужных серий

### 1. Про медицинскую визуализацию и ИИ

2. Про DICOM 3. Проблемы 4. Инструменты для работы с DICOM 5. Cloud PACS, демо 6. Заключение

### Работа с DICOM

### **OPENSOURCE NPOEKTH**

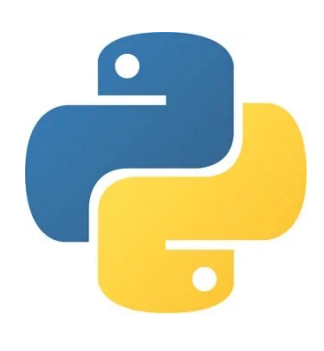

- **pydicom**
- pynetdicom
- Deid
- DICOM-numpy
- Imageio
- Dicom2nifti
- nii2dcm

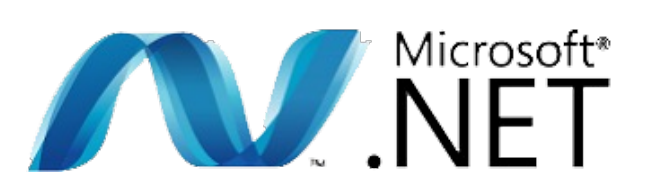

- **CornerStone**
- DICOMNode
- dicom-parser
- DicomJS
- Node-Dicom
- Dicom Data Dictionary

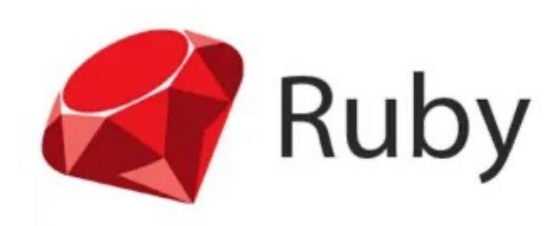

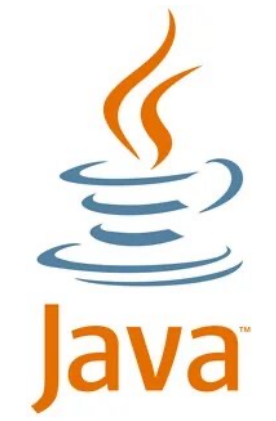

- **Orthanc**
- **DCMTK**
- Imebra
- Odil
- DCMLite
- DicomSDL
- CharruaSoft
- QTDICOM
- QT-DICOM
- CTK DIKOM
- **dcm4chee**
- PixelMed
- DICOM Java Plugin Framework
- DICOM4j

### **XHaskell**

• RubyDICOM • DICOM Haskell Library

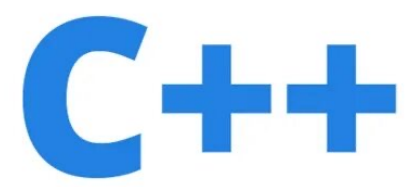

- OpenDICOM
- Fo-DICOM
- Evil-DICOM
- DICOM SHARP
- DICOM#

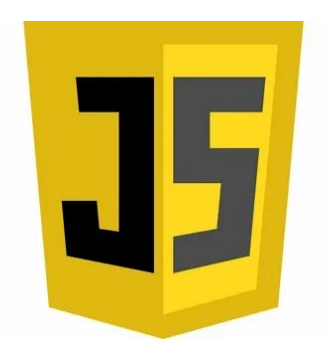

### Процесс проведения исследований лучевой диагностики

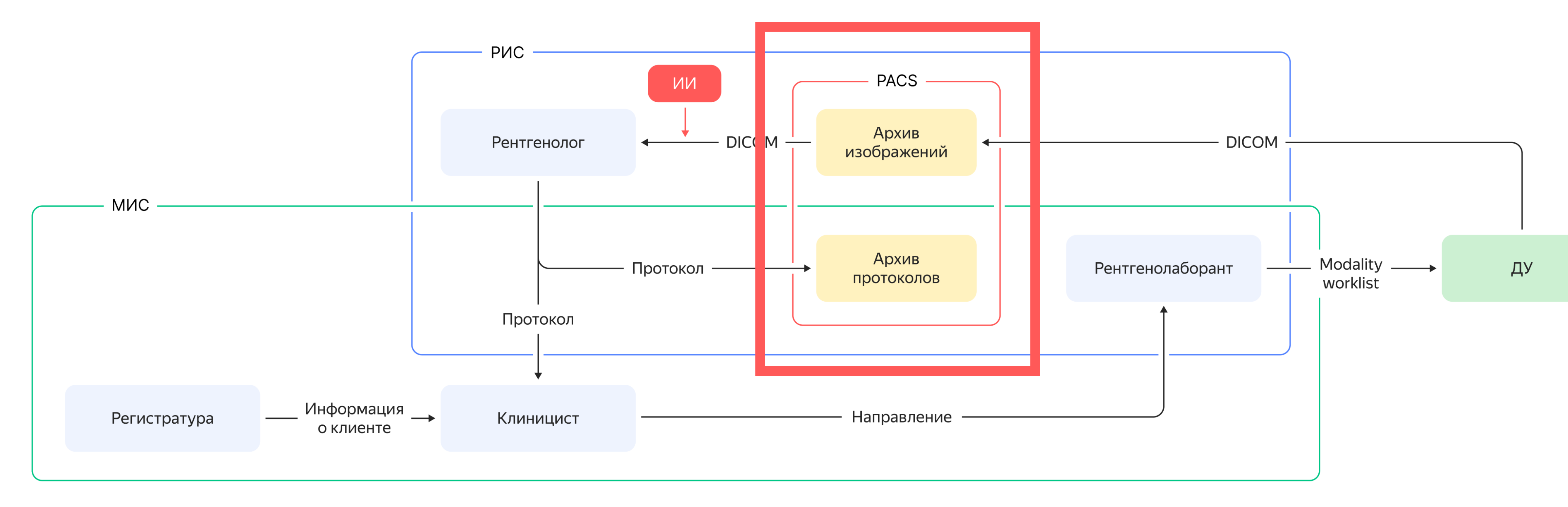

### 1. Про медицинскую визуализацию и ИИ

2. Про DICOM 3. Проблемы 4. Инструменты для работы с DICOM 5. Cloud PACS, демо 6. Заключение

### Используемые сервисы

для создания PACS на базе Yandex Cloud

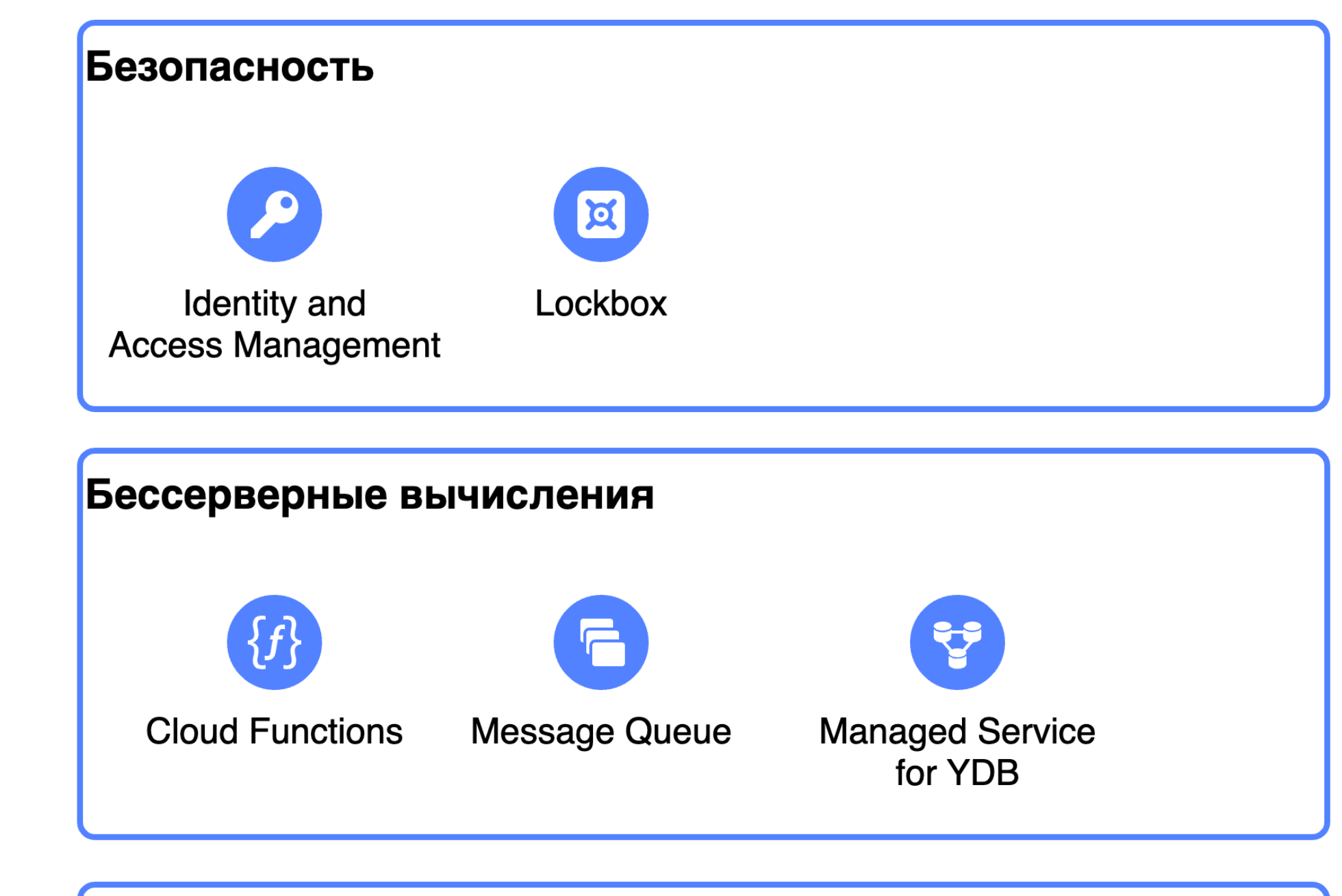

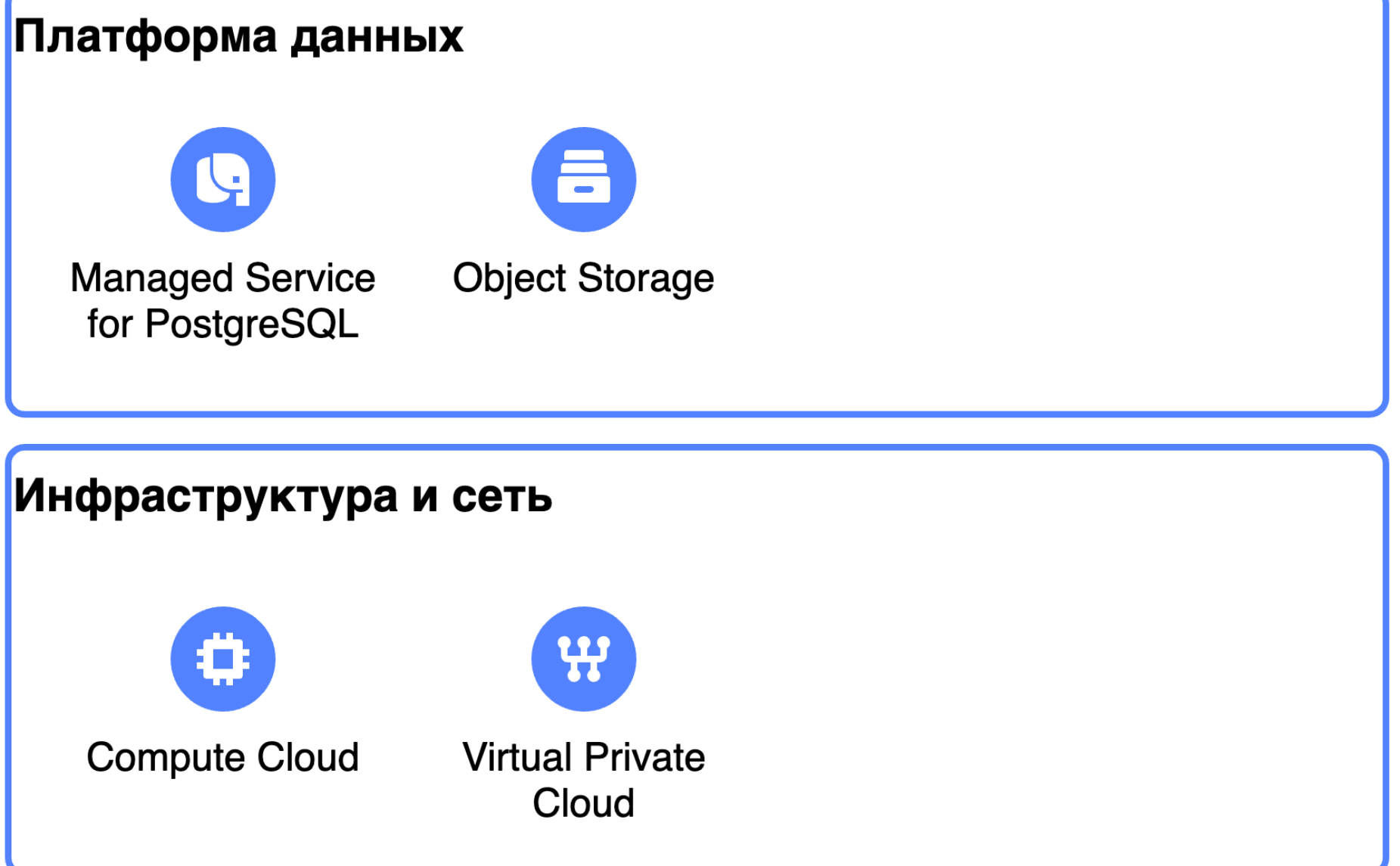

### Архитектура

**PACS на базе Yandex Cloud** 

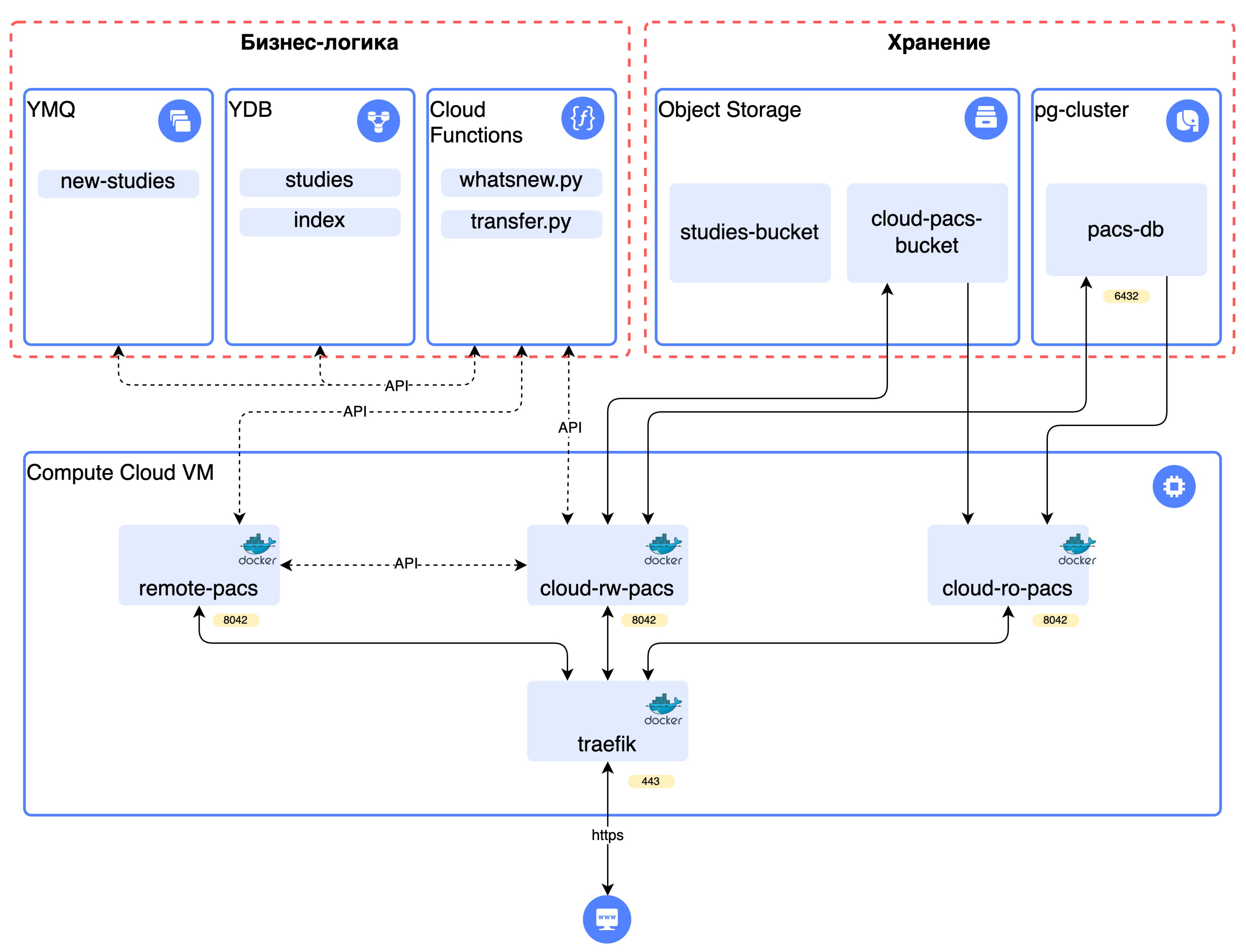

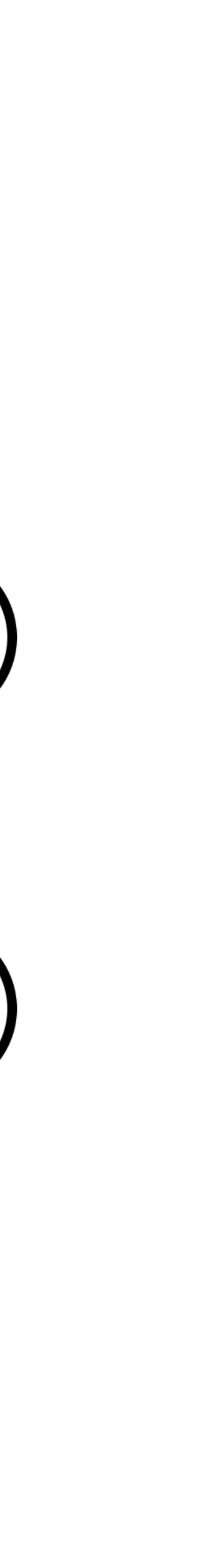

**PACS на базе Yandex Cloud** 

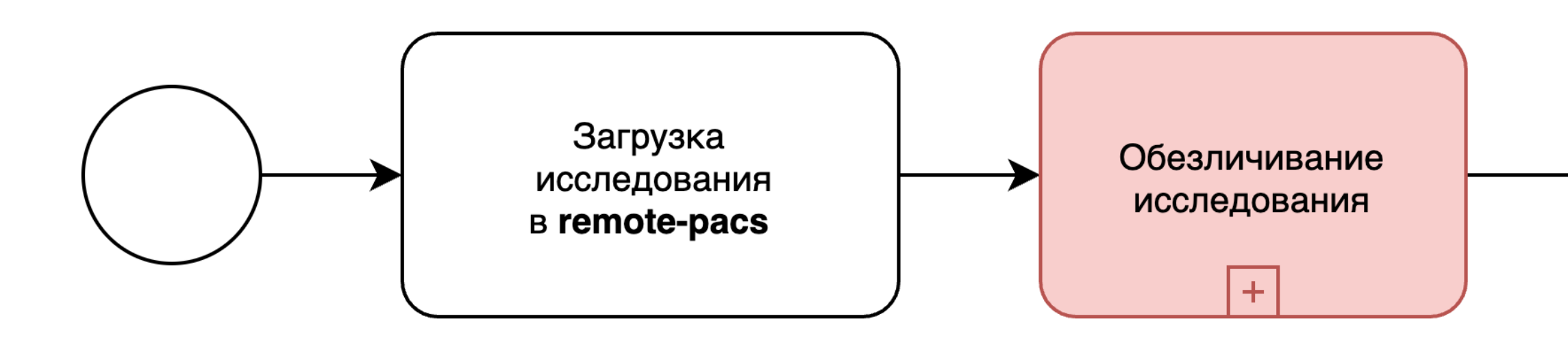

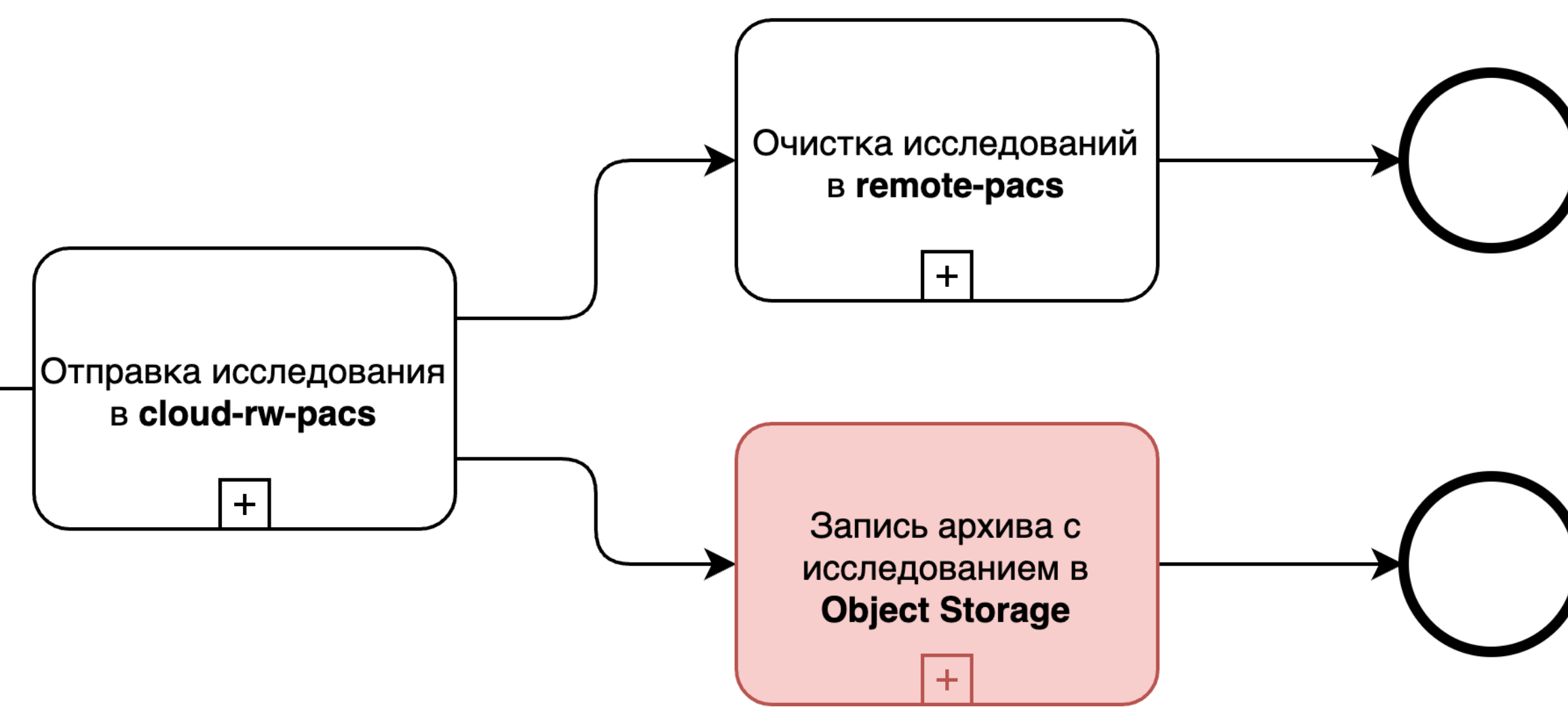

### Acceleration Transfer

ускорение передачи по сети в Orthanc

• работает поверх HTPP/HTTPS

• PUSH или PULL

- группирует небольшие экземпляры DICOM
- 
- разбивает большие экземпляры DICOM
- 
- 
- 
- 
- пакеты передаются в несколько потоков
- сжатие пакетов (сокращает объем в 2-3 раза, но нагрузка на CPU!!!)

• очереди

Очереди

- управление заданиями
- приоритет
- мониторинг очередей
- синхронные и асинхронные вызовы
- перезапускаются
- записываются в БД

задачи высокого уровня

### Job Queue

- любые брокеры очередей
- pub/sub

• гибкие настройки

+

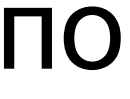

### Скрипты

реализация своей бизнес-логики

### serverside + serverless

- Python или LUA
- запускаются на стороне контейнера
- могут срабатывать по триггеру
- можно делать свои методы API

- любой поддерживаемый ЯП
- запускаются на стороне облака
- могут срабатывать по триггеру или по расписанию
- гибкость

• параллелизация

+

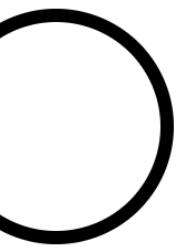

поиск новых исследований

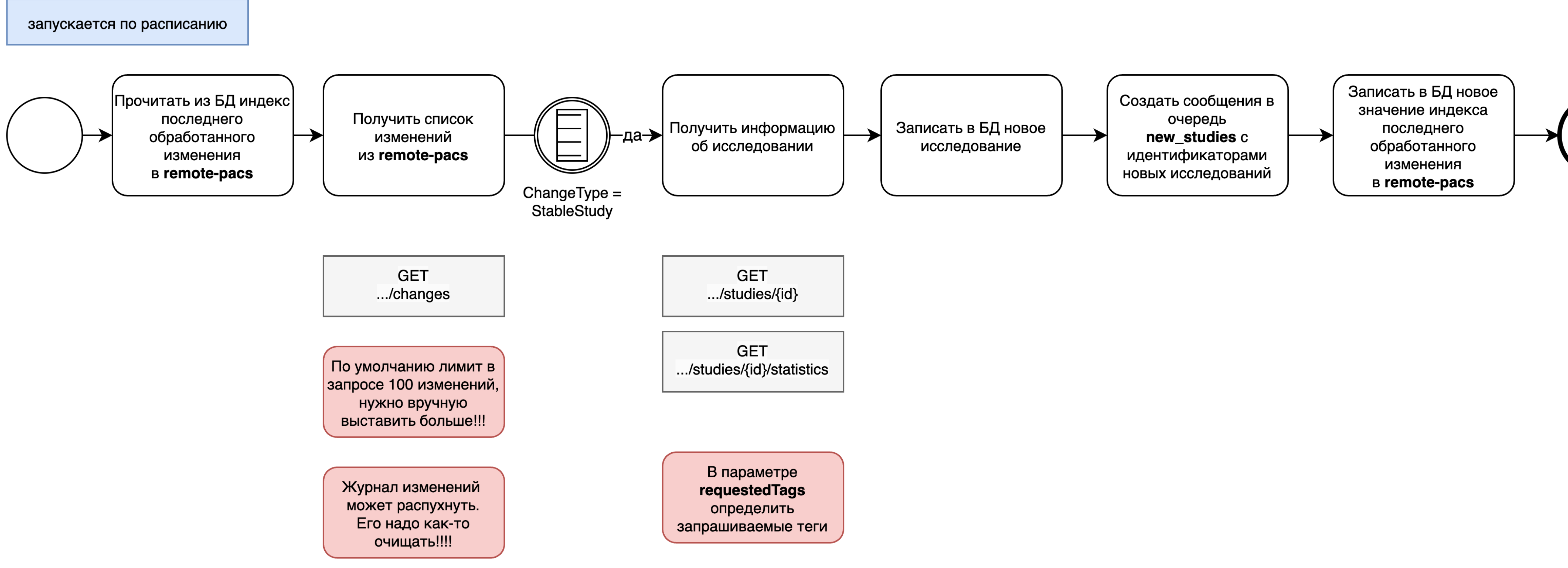

трансфер исследований

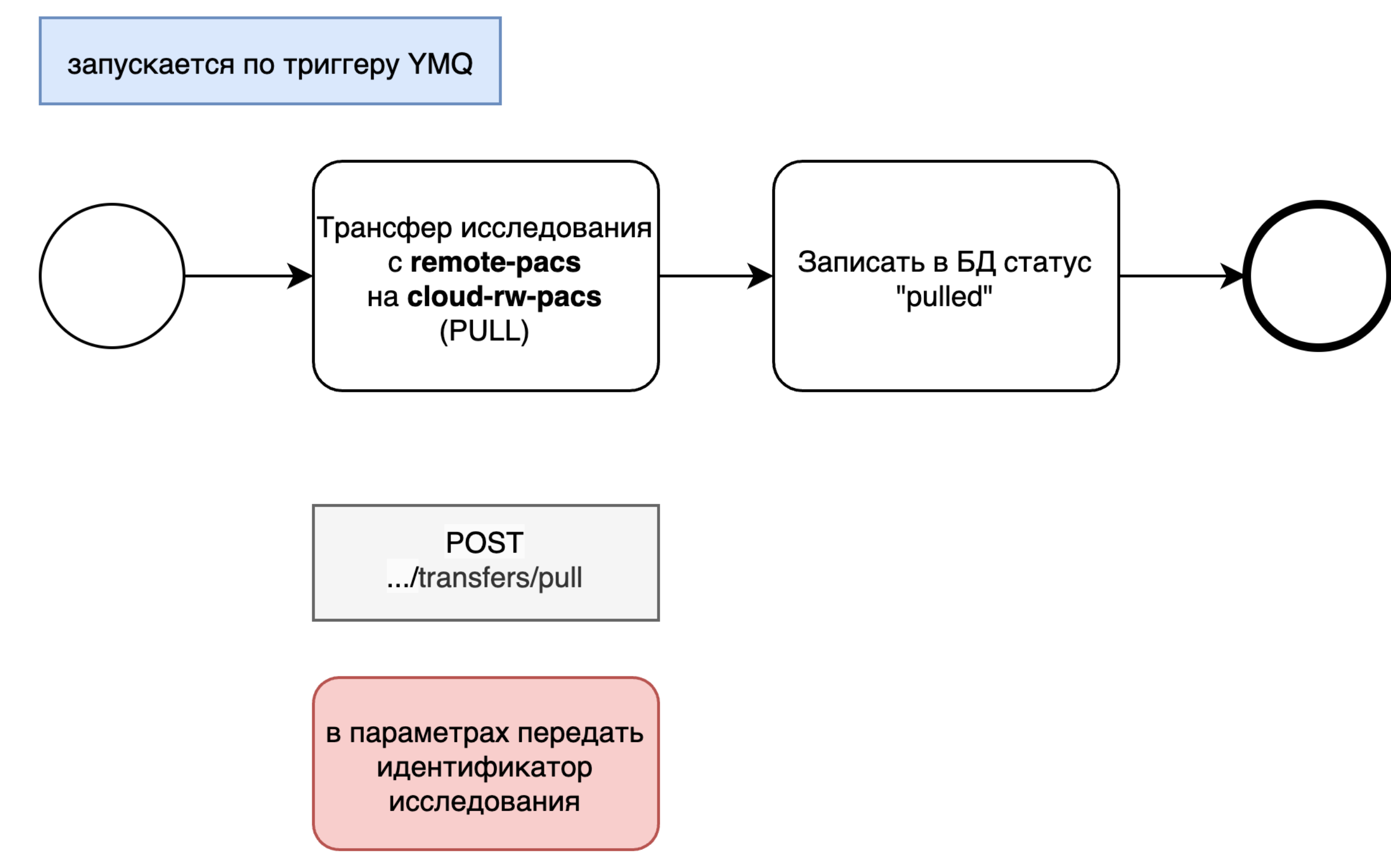

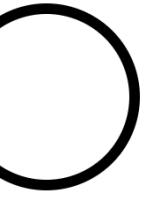

### очистка remote-pacs

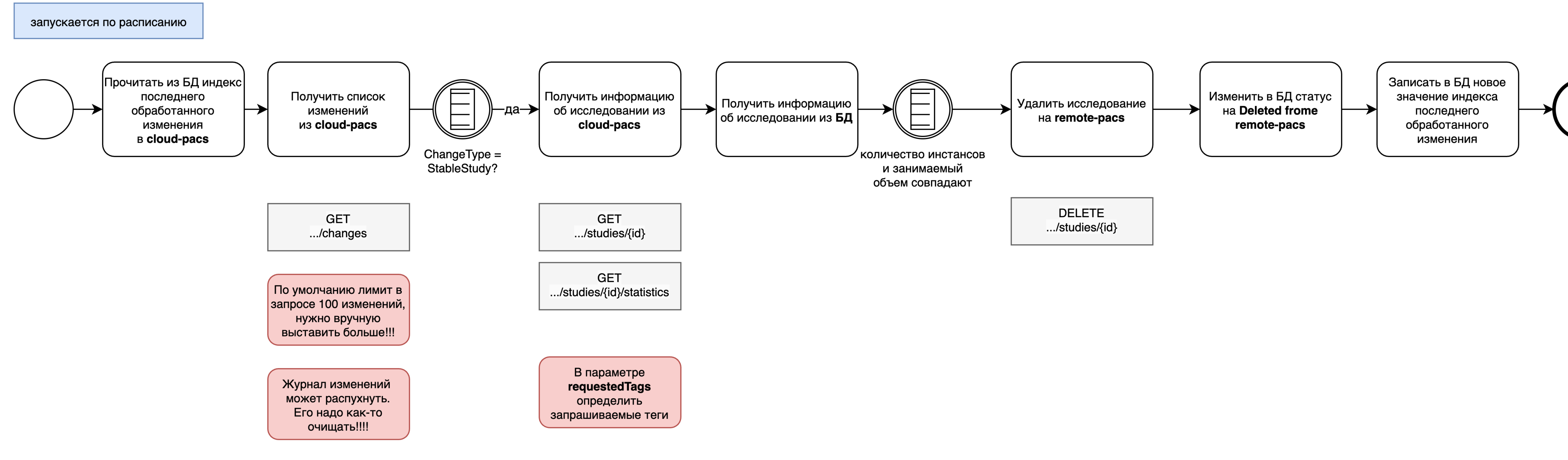

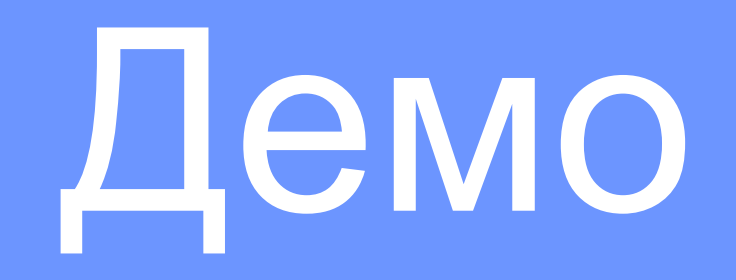

### Сценарии

возможное применение проекта

- интеграции при работе ML-модели в инференсе
- дешевое и надежное хранение DICOM
- 
- хранение и использование датасетов
- разметка датасетов
- 

• работа с DICOM через REST API

• …

## Используйте и развивайте opensource

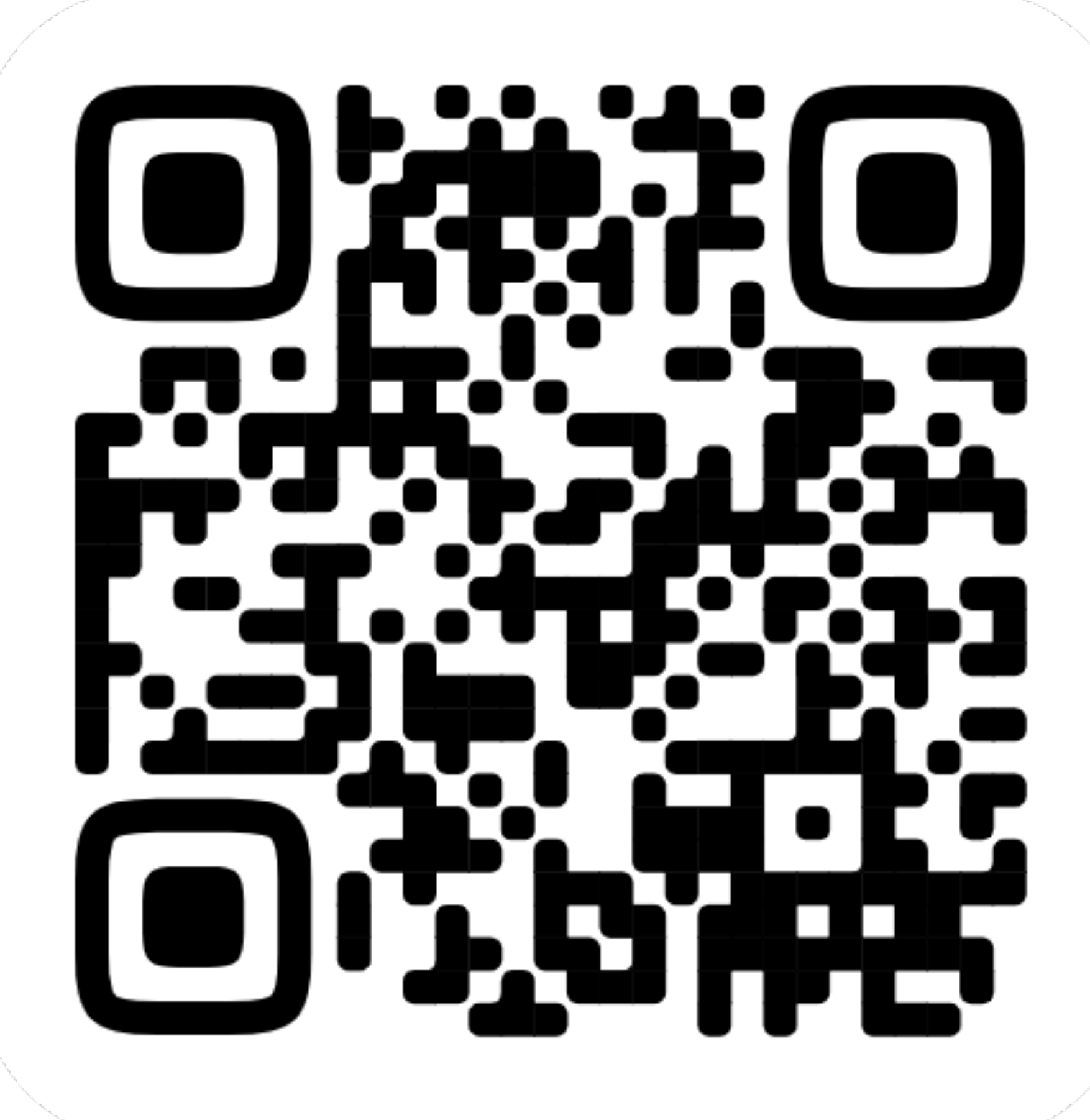

github.com/epopoff/yc-pacs

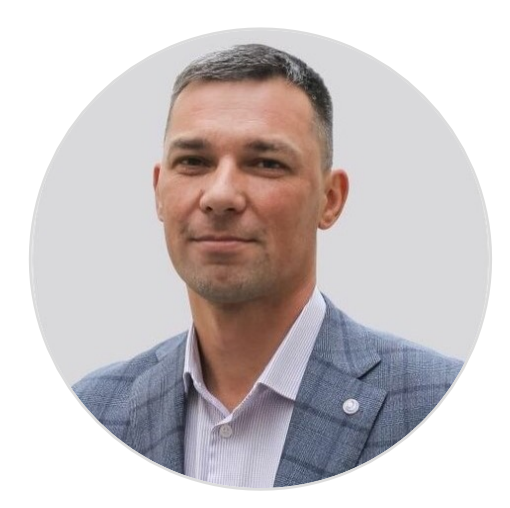

### **Евгений Попов** Руководитель на Здравоохранение popov-evgeny@ya